# **The sensitive side of Android**

Ankur Kotwal, Tim Bray, Tony Chan

Android Developer Advocates

# $Google<sub>n</sub>$   $IO$

### View this session at

<https://developers.google.com/events/io/sessions/gooio2012/108/>

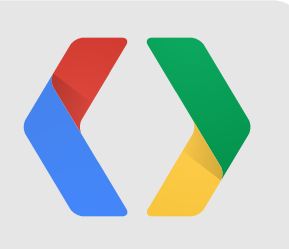

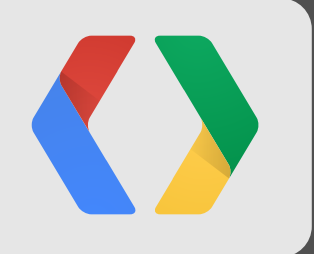

## **Demo**

Sensitive Blackjack

- Dealer vs Player
- Aim is reach 21
	- Ace is 1 or 11
	- King, Queen, Jack are 10

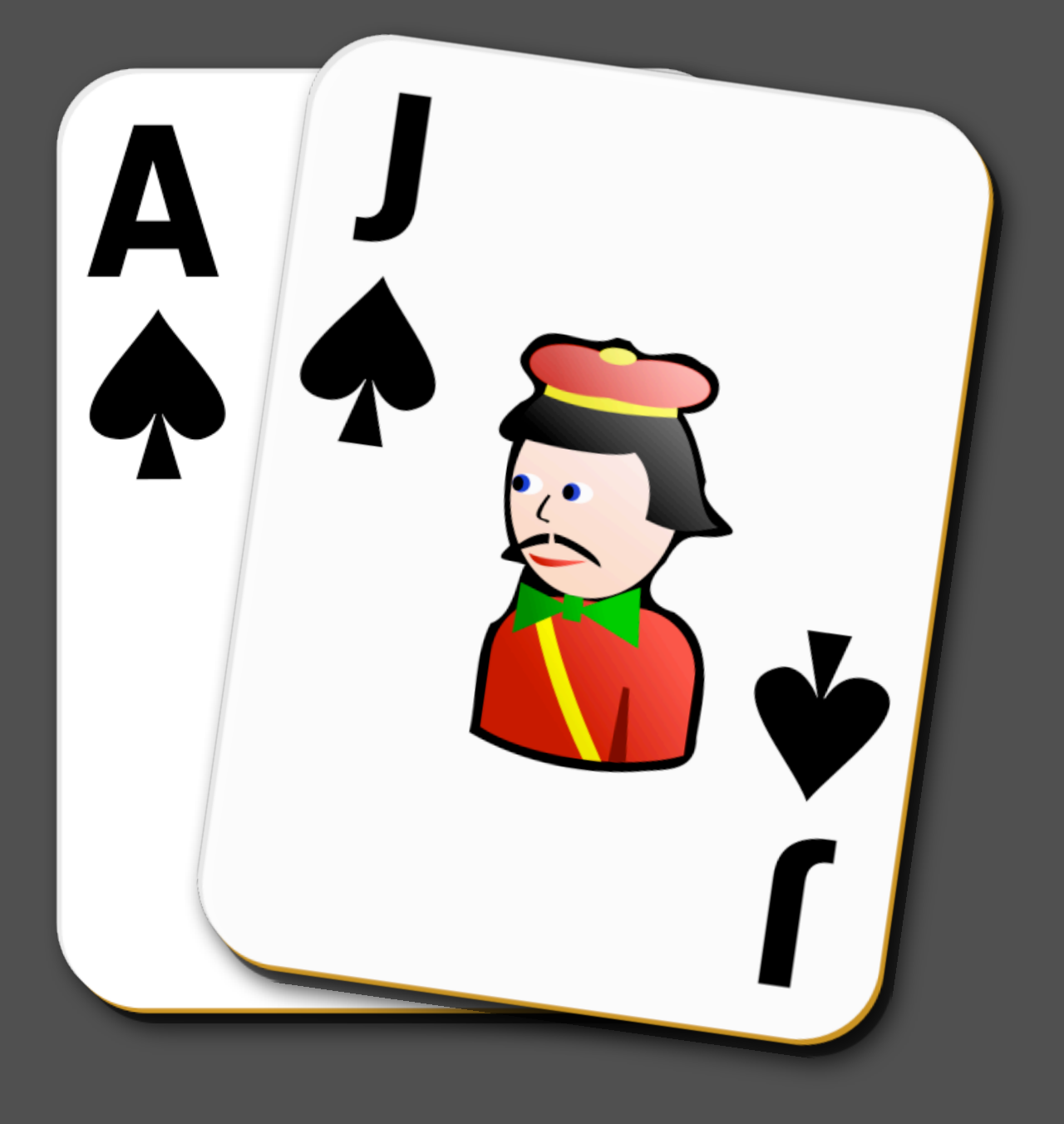

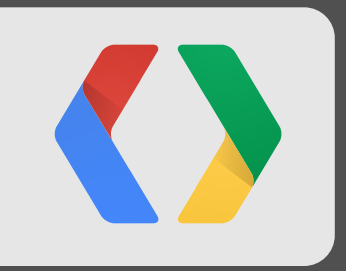

# **Touch**

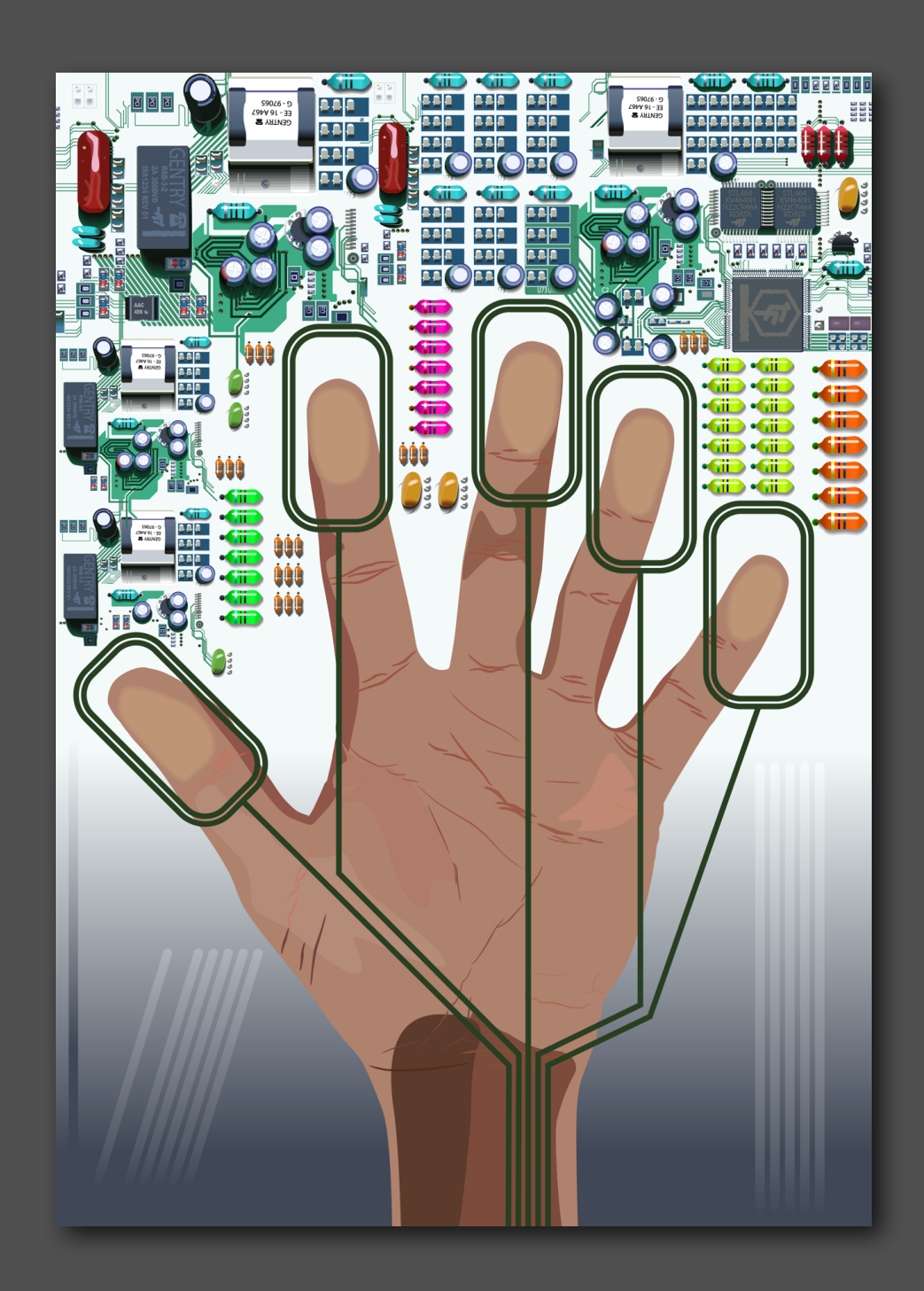

### **Touch events**

5

**public boolean** onTouchEvent(MotionEvent event)

### **Easy? Yeah, right.**

### **GestureDetector VelocityTracker**

### **Gesture builder sample**

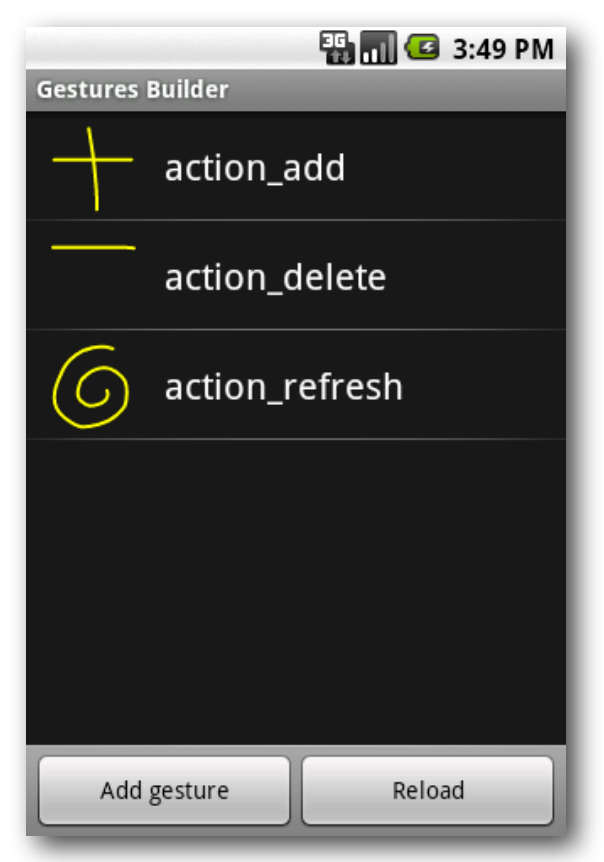

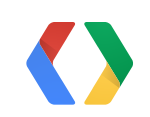

## **Recipe for multi-finger pinch (1)**

```
 public boolean onTouchEvent(MotionEvent event) {
        if (event.getAction() != MotionEvent.ACTION_CANCEL
                && event.getAction() != MotionEvent.ACTION_UP) {
            // Capture initial touch. Changed counts are new initial
           if (initialTouches == null || initialTouches.size() !=
                    event.getPointerCount()) {
               for (int i = 0; i < event.getPointerCount(); i++) {
                    // Capture each touch and calculate maximum distance
                    initialDistance = ...
 }
            } else {
                // Capture new touches and calculate distance.
               for (int i = 0; i < event.getpointerCount(); i++) {
                    currentDistance = ...
 }
 }
```
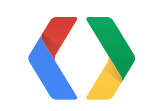

## **Recipe for multi-finger pinch (2)**

```
 } else {
         // Cancelled motion or last finger up. Clear state.
         initialTouches.clear();
         currentTouches.clear();
 }
     if (callback != null) {
         static final double DISTANCE_THRESHOLD = 0.3f;
         static final int MIN_POINTERS = 3;
         if (currentDistance < initialDistance * DISTANCE_THRESHOLD &&
                 initialTouches.size() >= MIN_POINTERS) {
             callback.onMultiPinchShrink();
         } else if ((initialDistance * DISTANCE_THRESHOLD < 
                     currentDistance * DISTANCE_THRESHOLD) && 
                    (currentTouches.size() >= MIN_POINTERS)) {
             callback.onMultiPinchGrow();
 }
```
Gotcha - close pointers can merge!

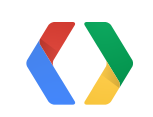

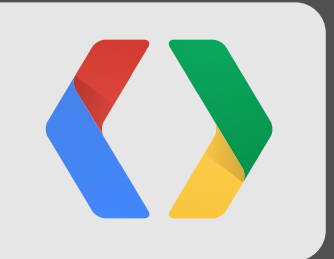

# **Telepathy**

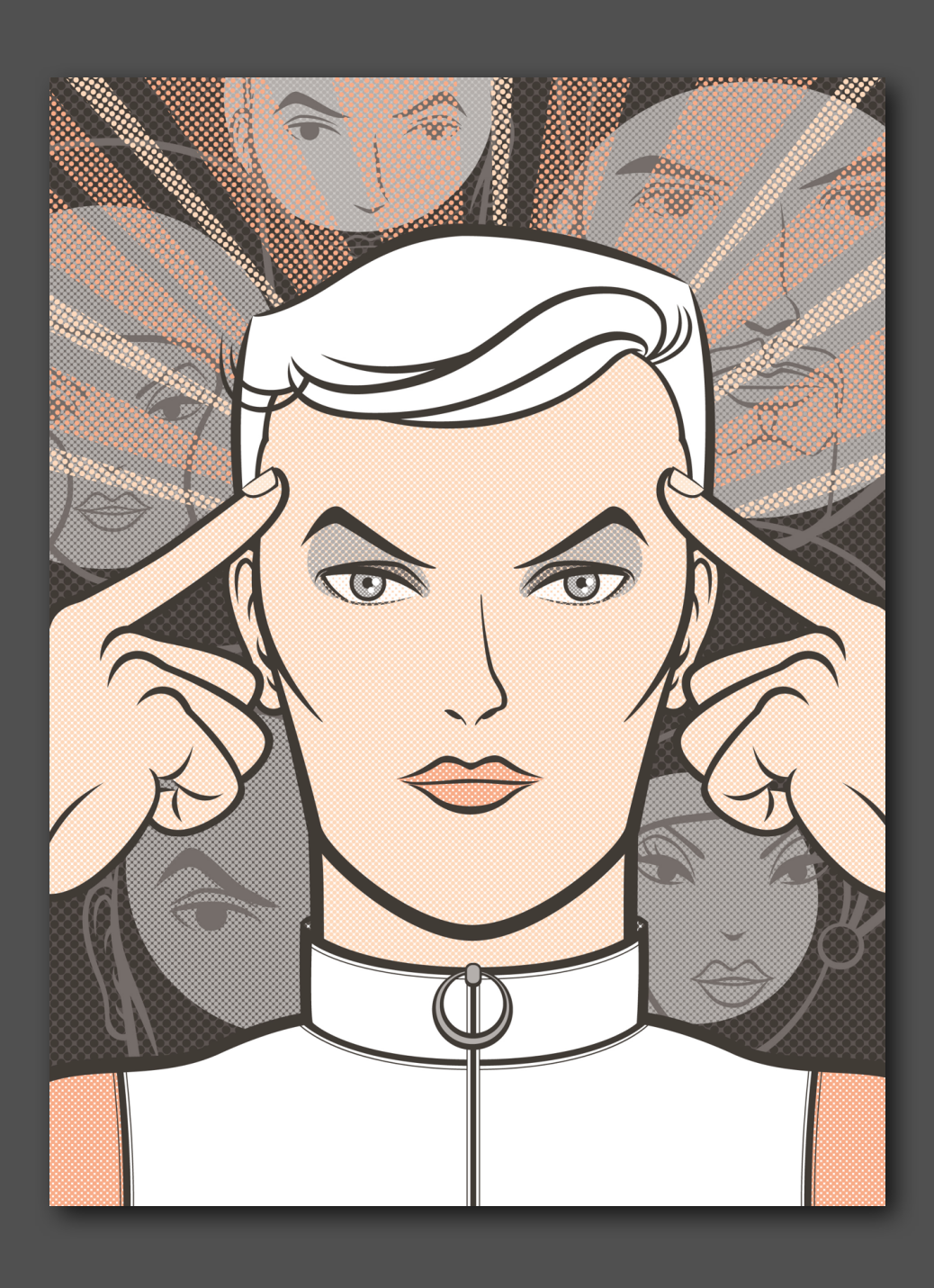

### • Tailor your rate

• Unregister aggressively

## **Best practices for using Sensors**

sensorManager.registerListener(**listener**, sensorManager.getDefaultSensor(Sensor.TYPE\_LIGHT), SensorManager.SENSOR\_DELAY\_UI);

sensorManager.unregisterListener(**this**);

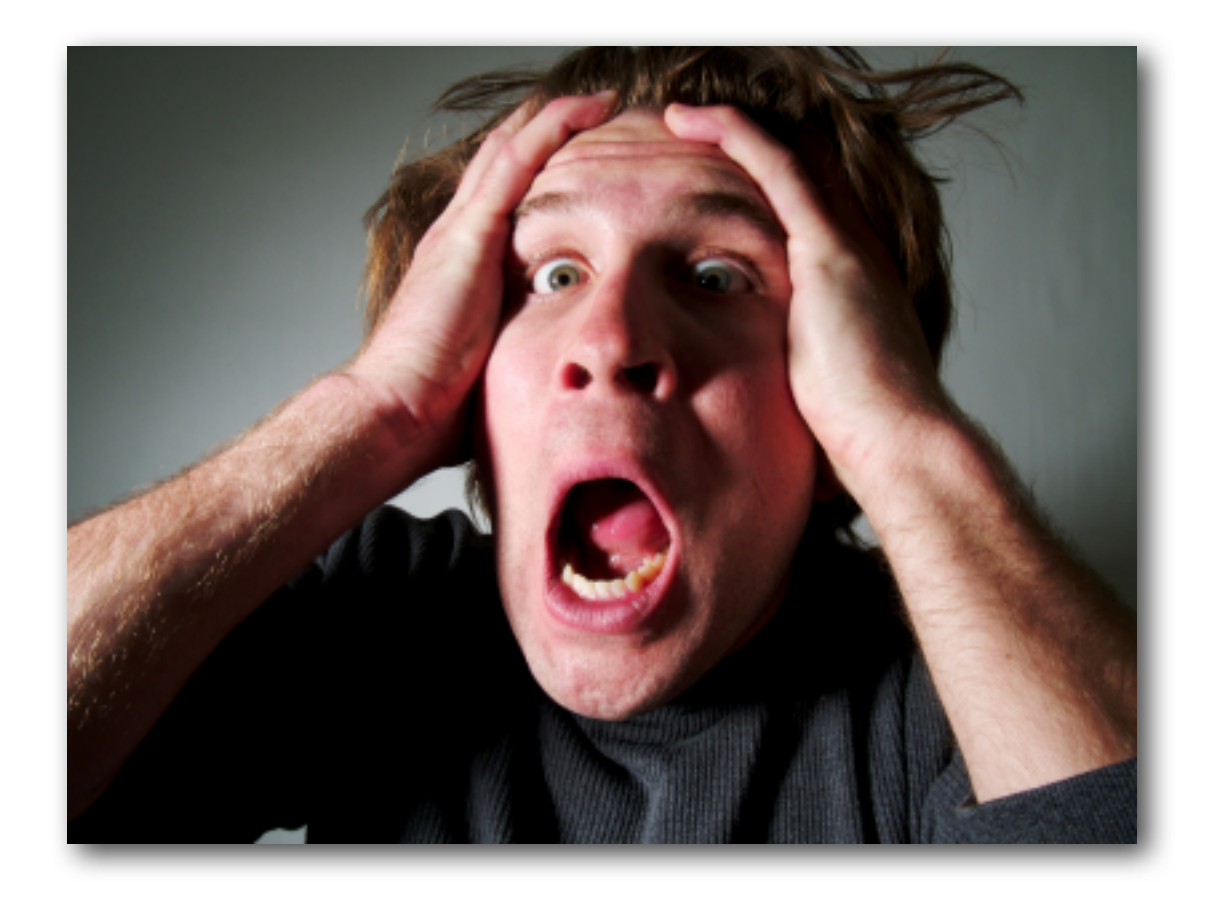

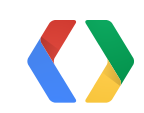

## **Proximity sensor gestures**

- Found on phones to turn off screen
- Continuous or binary values
	- Safest to assume binary results

values[0]

- Sensor.getMaximumRange()

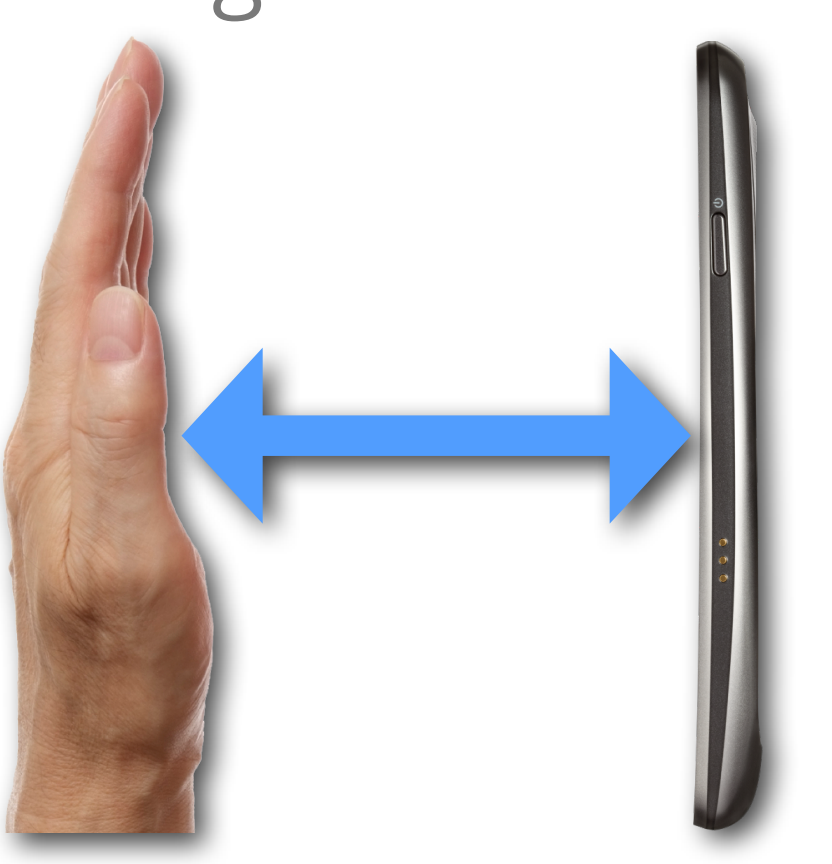

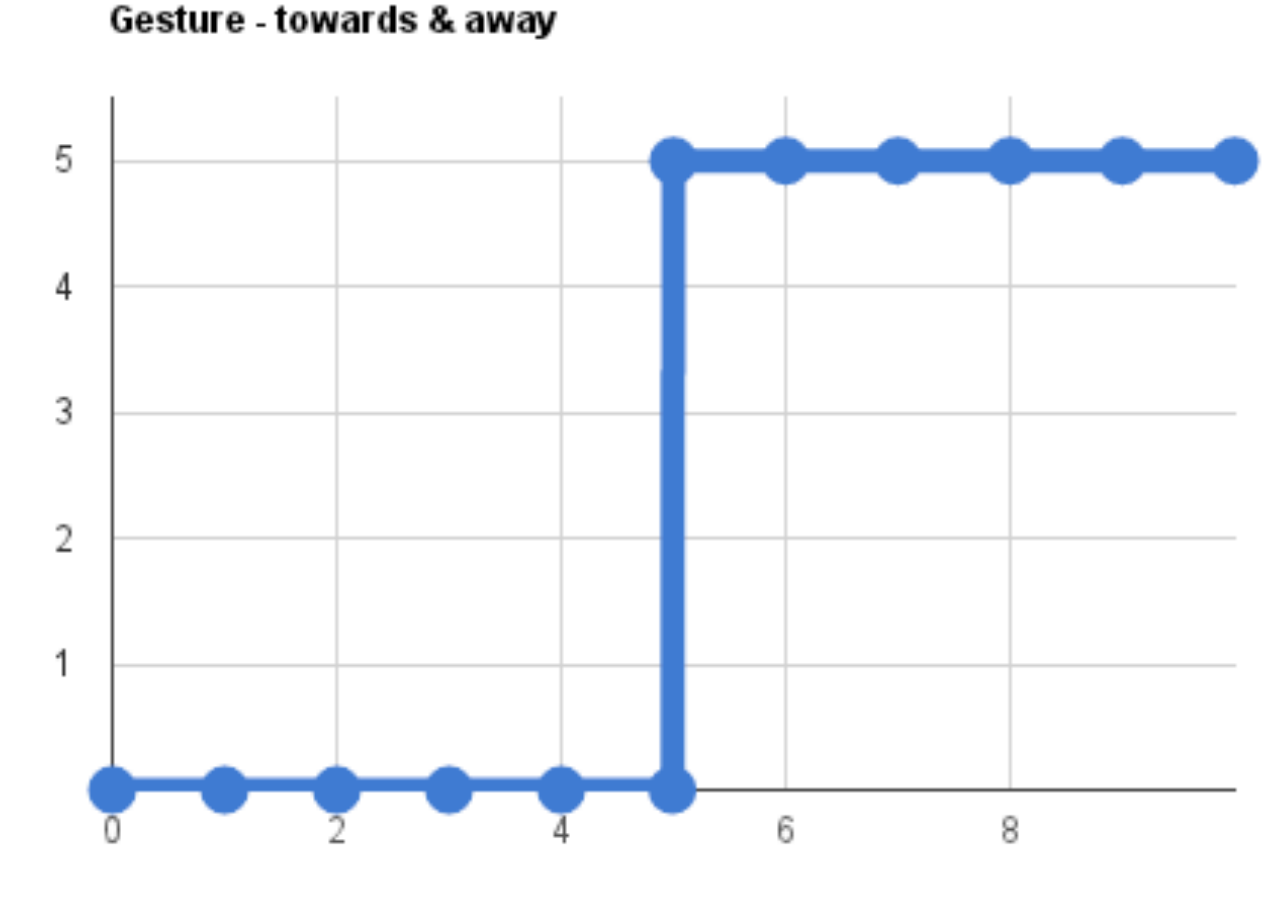

Distance (cm)

## **Light sensor gestures (1)**

- Lumens per sq. meter
	- Continuous data
- Typically used for adjusting brightness

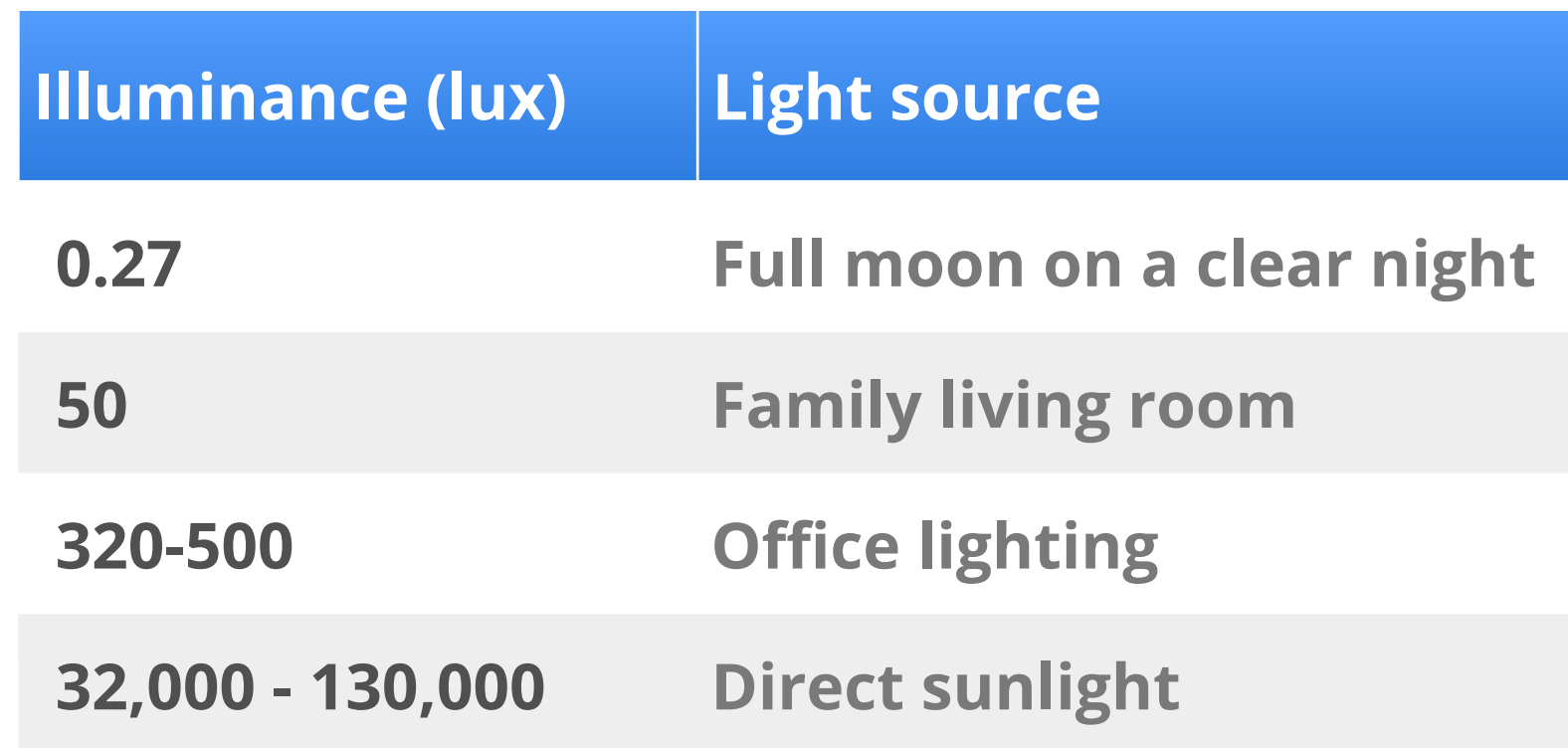

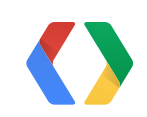

### **Light sensor gestures (2)**

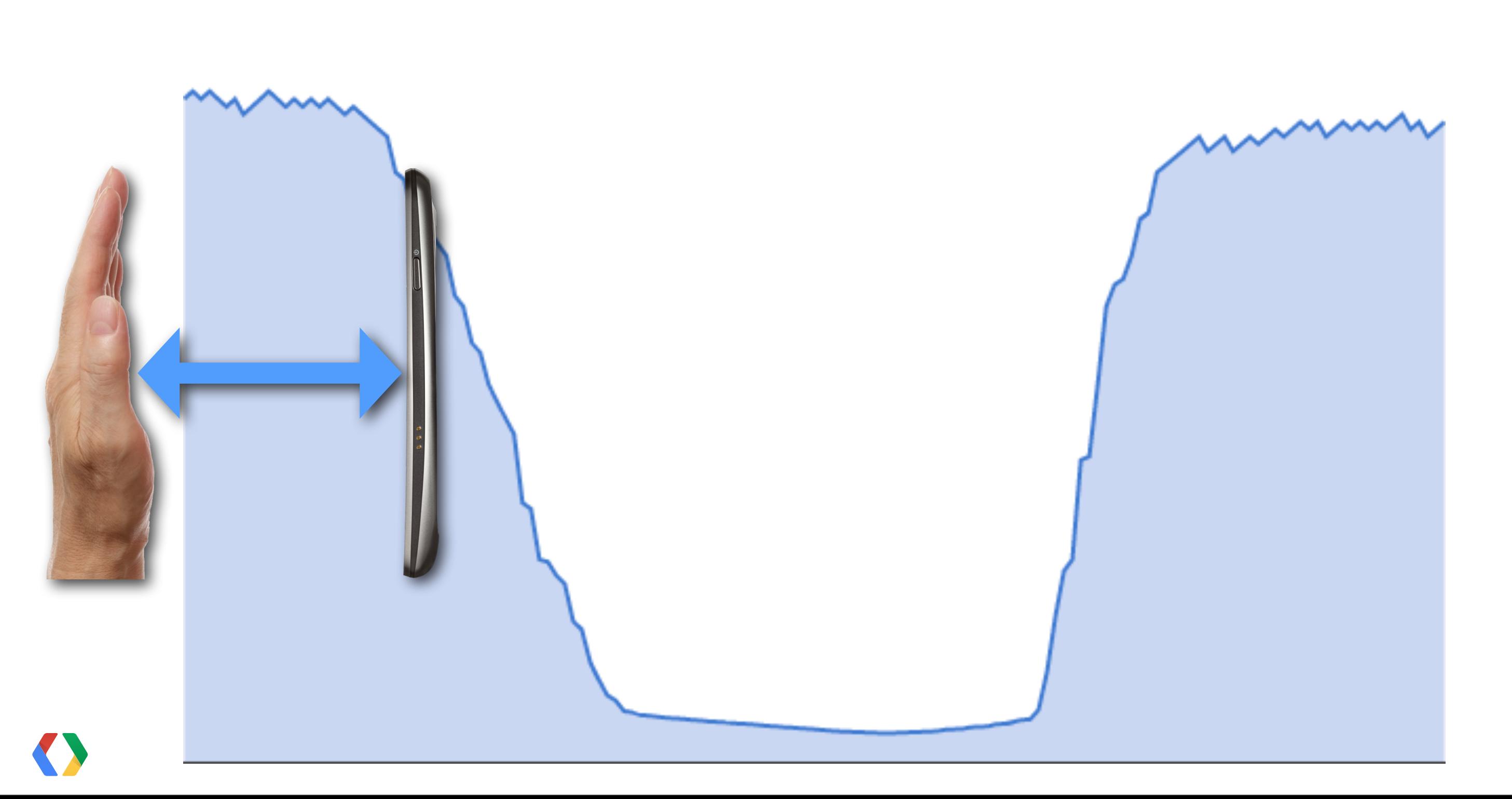

### **Light sensor gestures (3)**

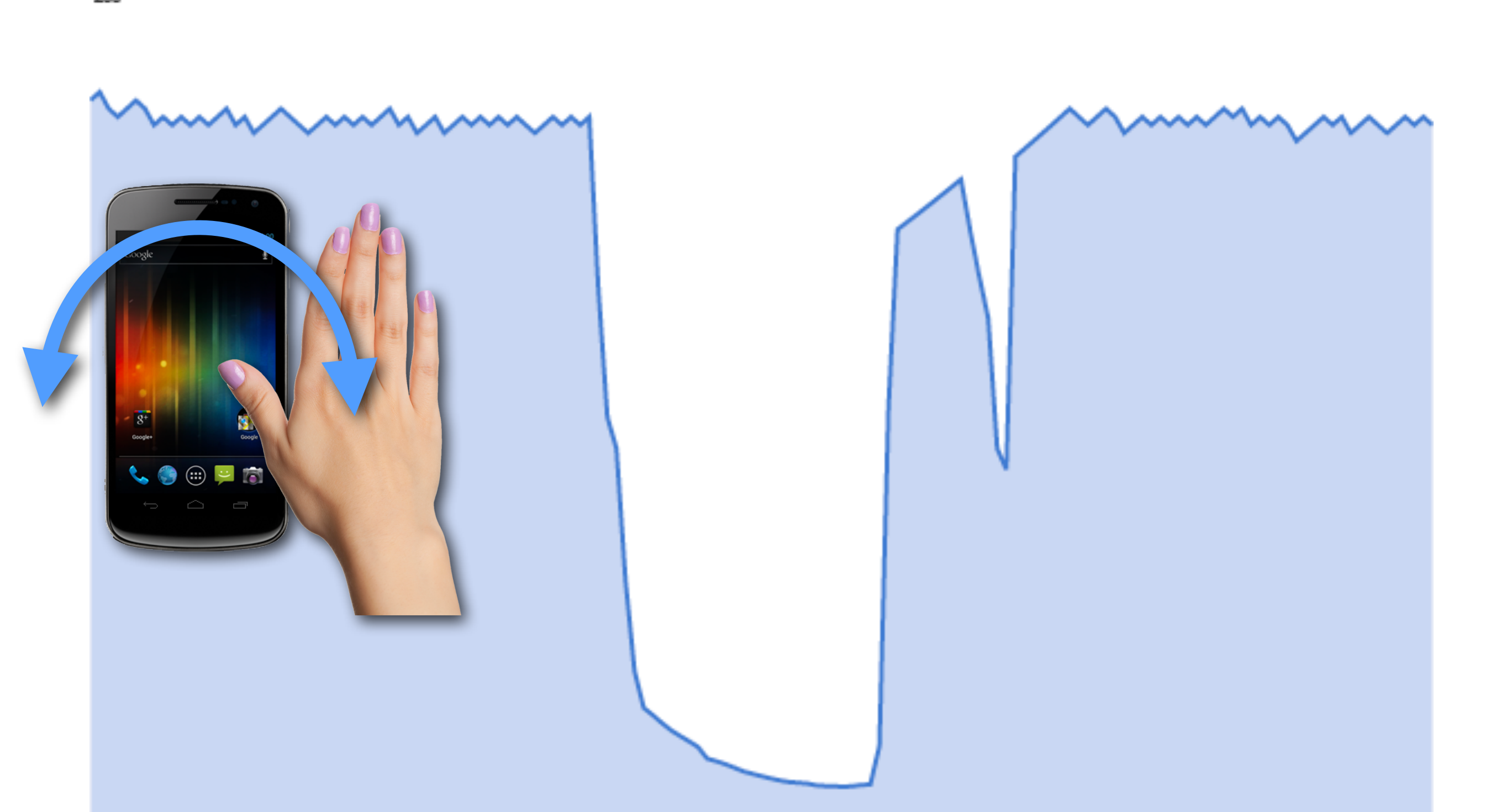

### **Recipe for wave gesture**

```
 private static final int DATA_SIZE = 100;
 private static long TIME_THRESHOLD = 500000000L; // 500 ms
 private static float GESTURE_THRESHOLD = 0.2f;
```

```
 public void onSensorChanged(SensorEvent event) {
        mData[mIndex] = (int) event.values[0];
         if (++mIndex >= mData.length) {
           mIndex = 0;mDataFull = true;
         }
         // Calculate max light but only after array is full.
         if(mDataFull == true && event.timestamp - mTimeOfCalc > TIME_THRESHOLD)
             for(int point : mData)
                 if(point > mCurrentMaxLight)
                     // Found new maxLight
         if(event.values[0] < mCurrentMaxLight * GESTURE_THRESHOLD)
             // Wave gesture triggered
 }
```
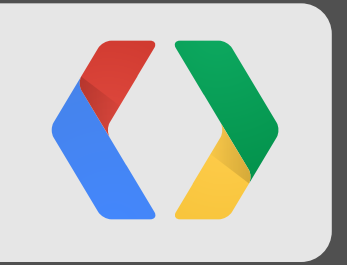

# **Kinetics**

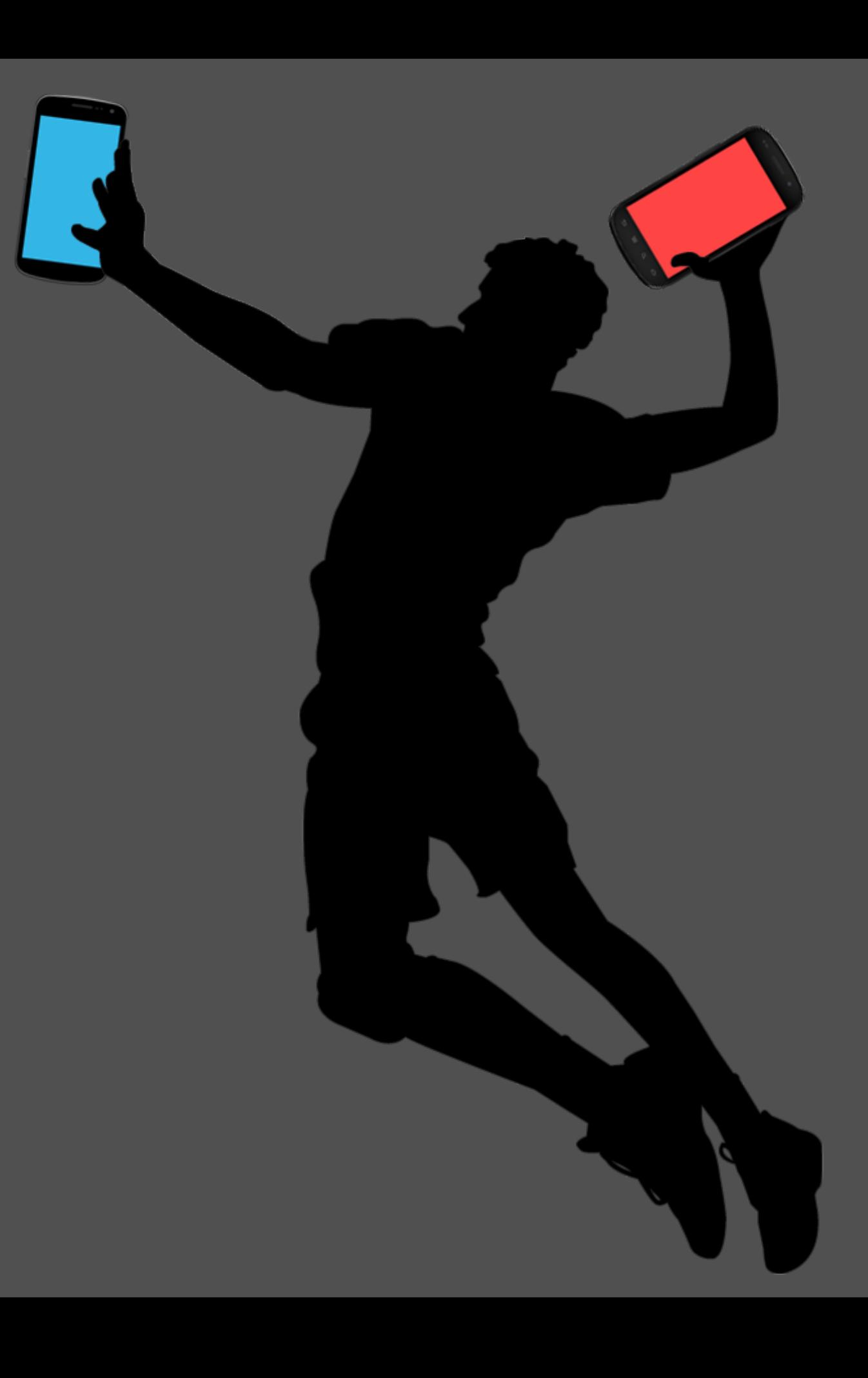

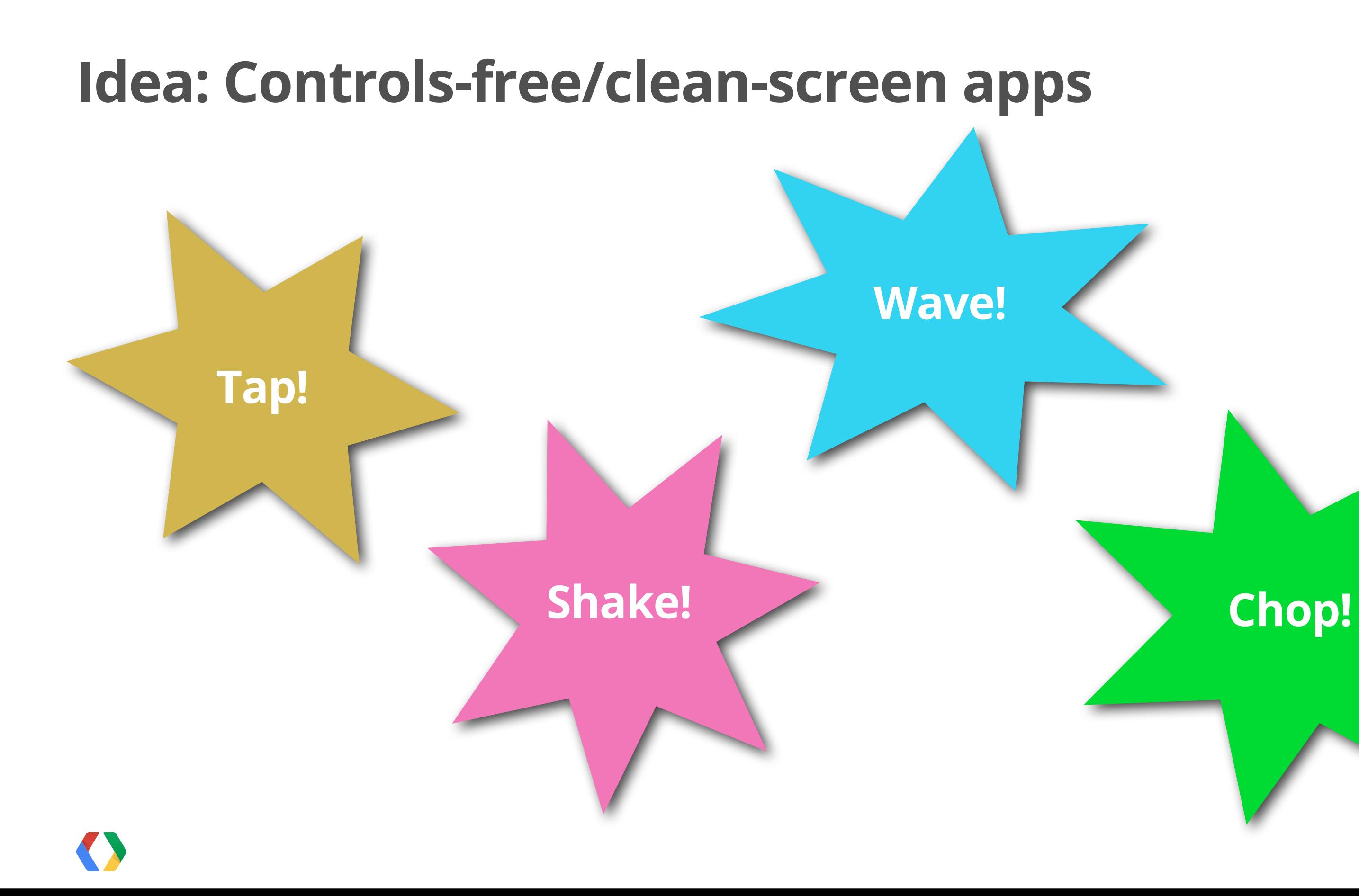

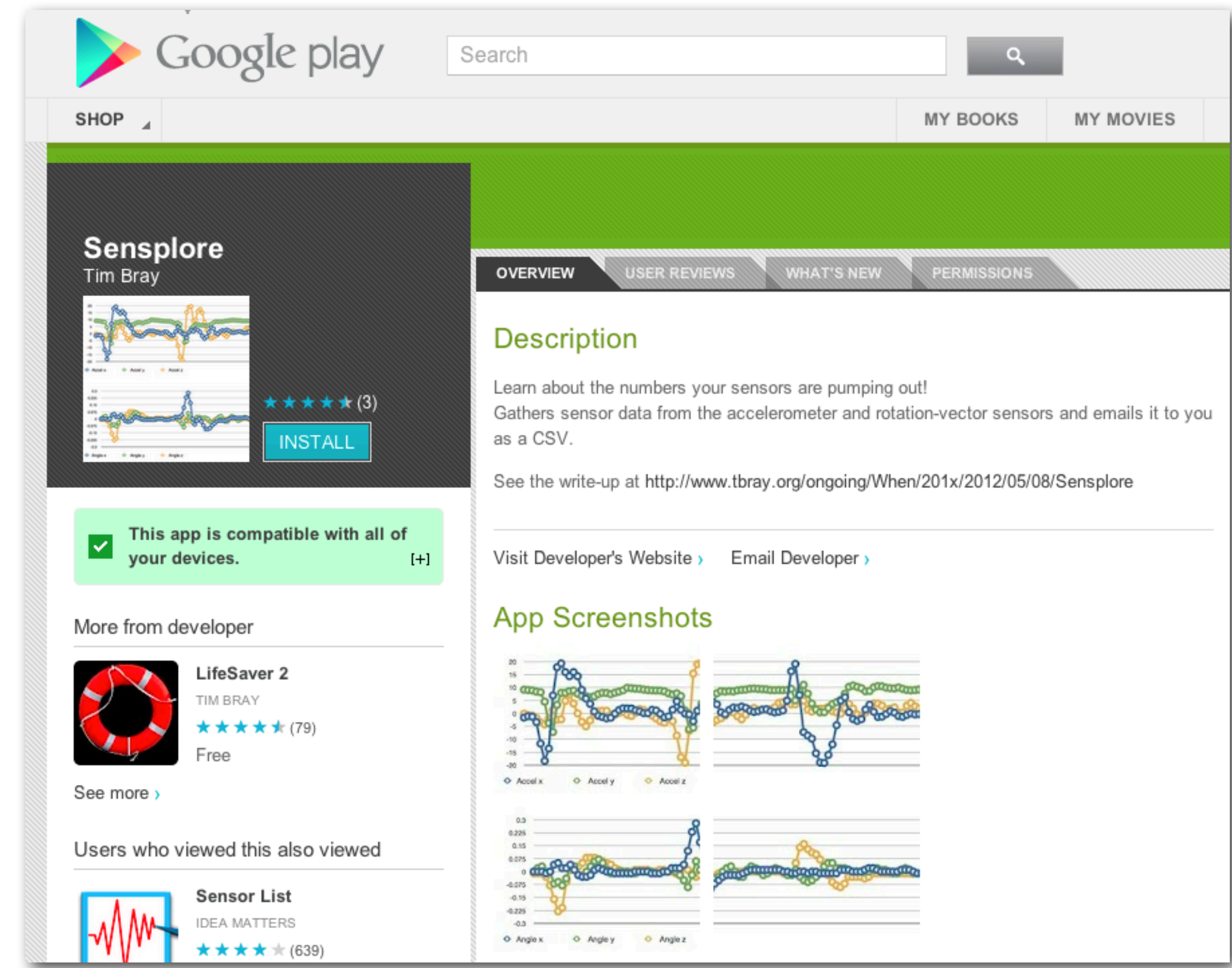

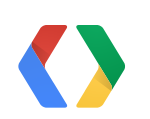

### **Kinetics-related Sensors**

- Accelerometer
- Gravity
- Gyroscope
- Linear Acceleration  $\Leftarrow$  since API 9, synthetic, Accelerometer Gravity
- Magnetic field
- Orientation
- Rotation Vector

 $\epsilon$  since API 3, less common since API 3, A.K.A. "compass" deprecated, unreliable, don't use it  $\epsilon$  since API 9, synthetic

 $\epsilon$  since API 9, synthetic

Synthetic sensors got a lot better in ICS... *if* there's a gyroscope.

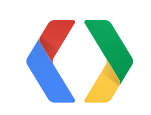

### $\epsilon$  since API 3, includes gravity, very common

### Galaxy Nexus (with gyroscope)

### Nexus One (no gyroscope)

### **The gyroscope matters**

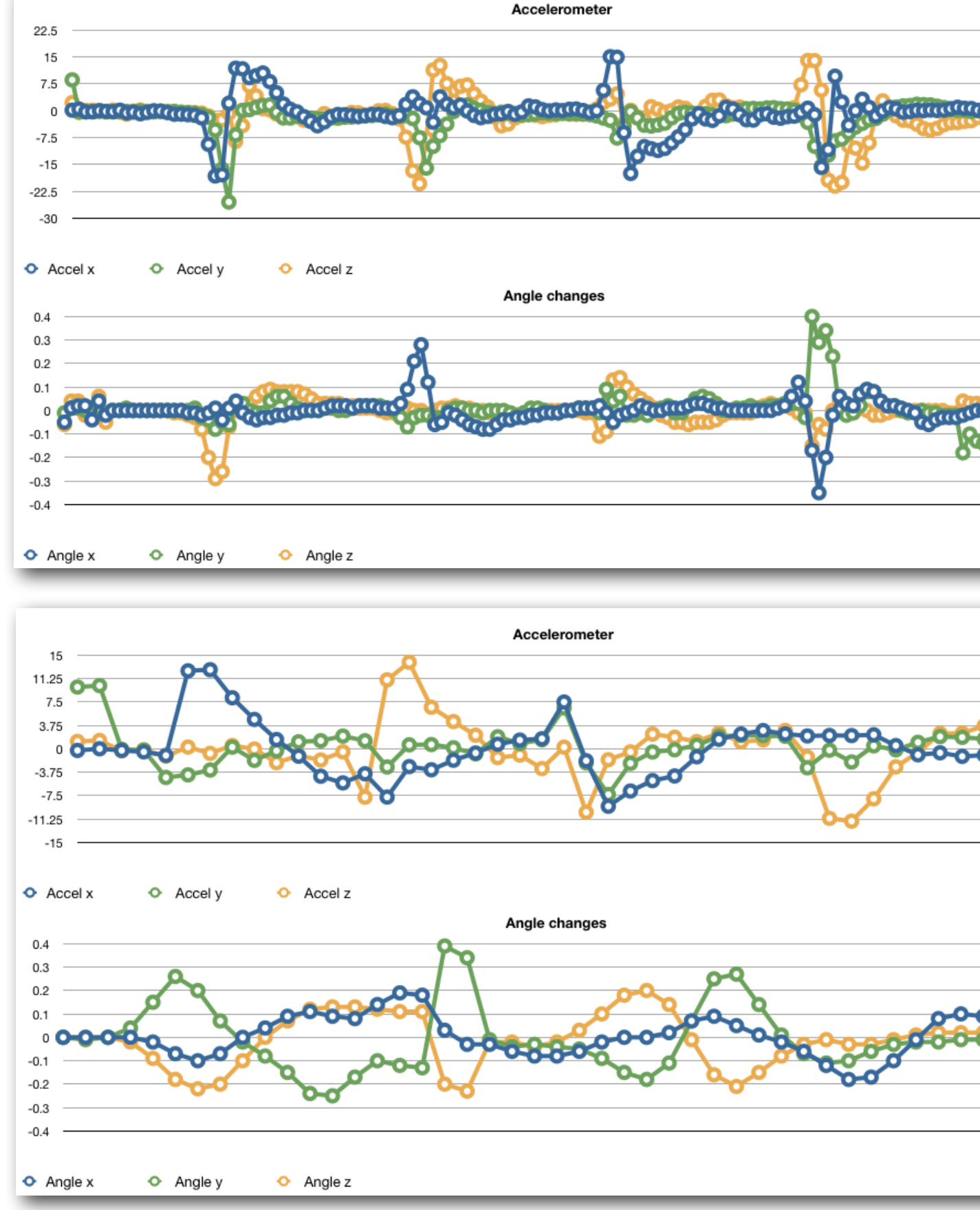

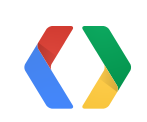

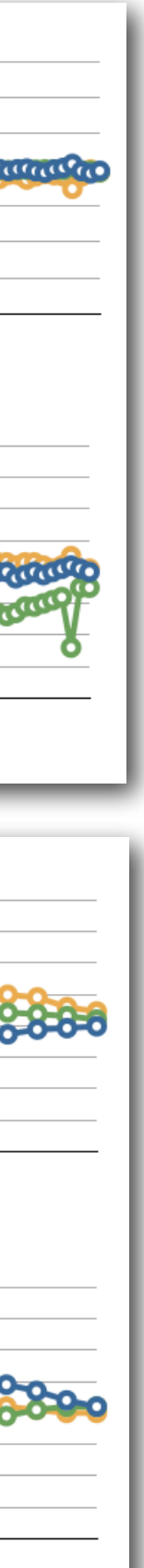

### **Co-ordinate Systems**

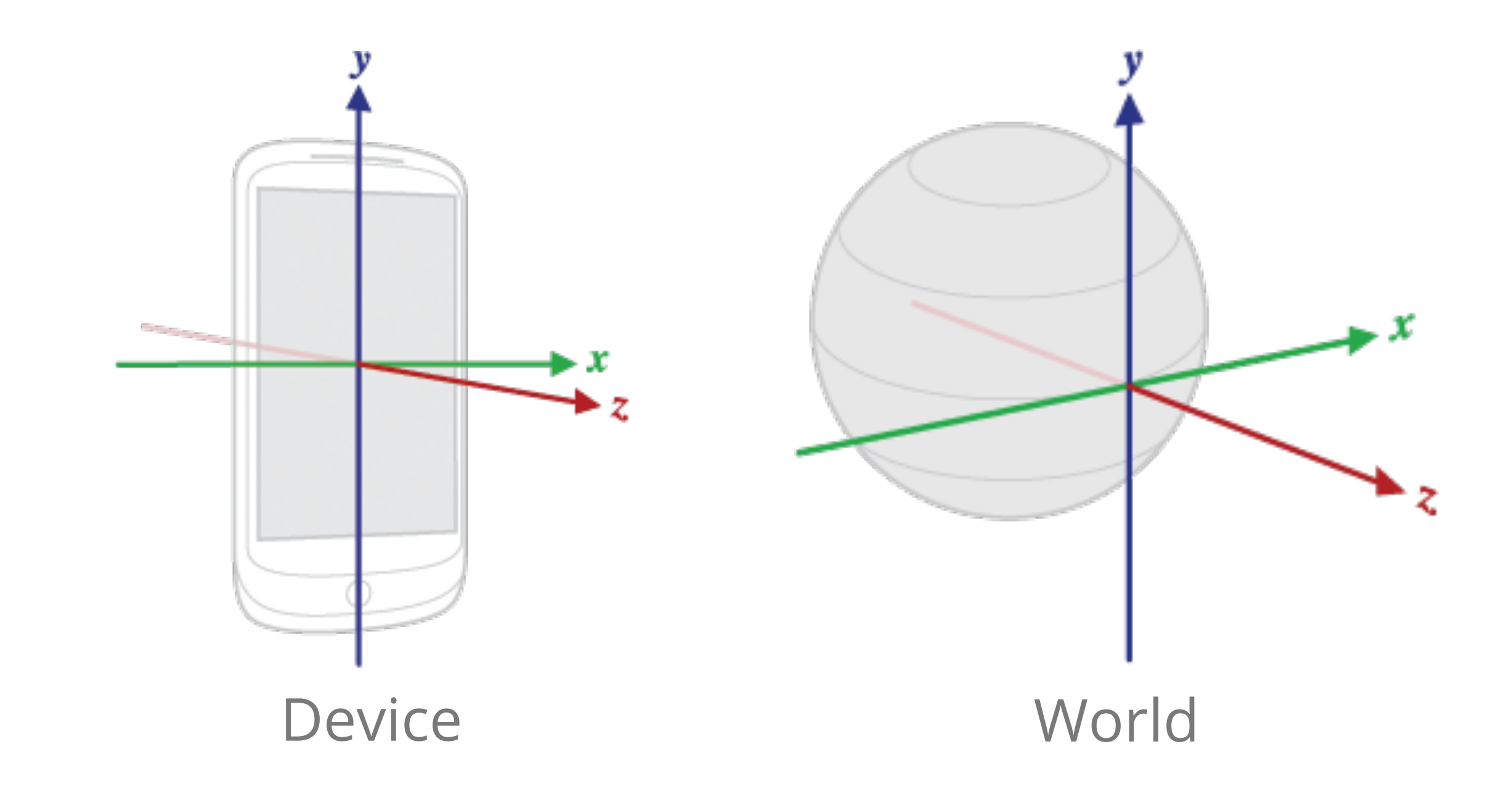

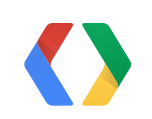

### **Watch out for rotations!**

### CIOFCND developers

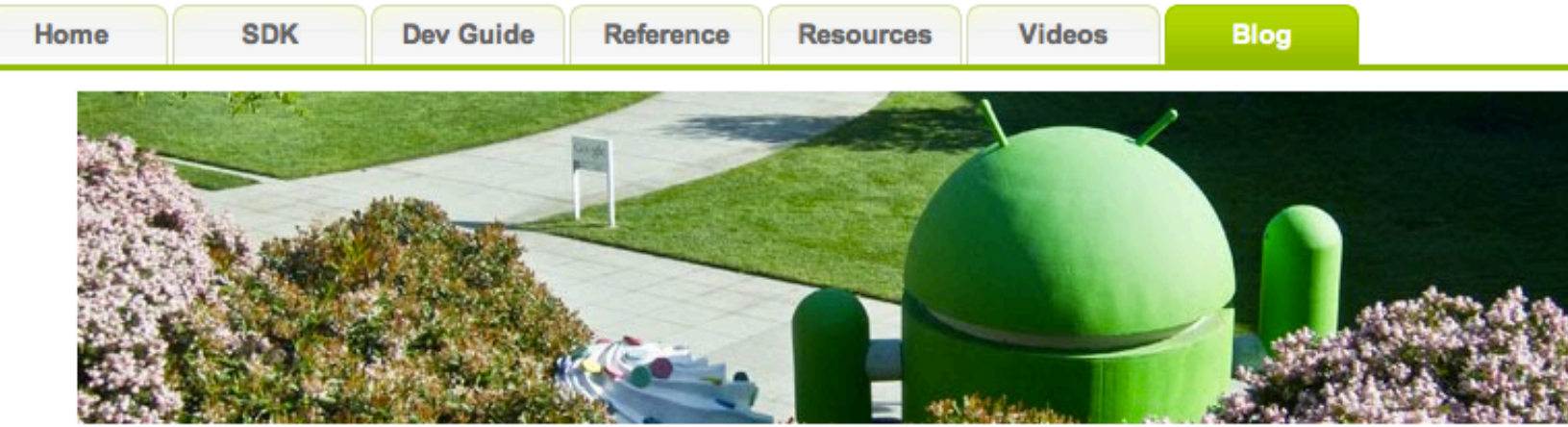

### **One Screen Turn Deserves Another**

Posted by Tim Bray on 09 September 2010 at 1:33 PM

[This post is by Dan Morrill, Open Source & Compatibility Program Manager. - Tim Bray]

Android has an API for accessing a variety of sensor types, such as an accelerometer or light sensor. Two of the most commonly-used sensors are accelerometers and magnetometers (that is, compasses.) Applications and devices frequently use these as forms of user input, and to determine which way to orient the screen.

However, there's a new wrinkle: recently, a few devices have shipped (see here and here) that run Android on screens that are naturally landscape in their orientation. That is, when held in the default position, the screens are wider than they are tall. This introduces a few fairly subtle issues that we've noticed causing problems in some apps. Now, part of the reason for this is that the Android SDK docs on the sensor API left a couple things unsaid, leading many developers to use them incorrectly. Even a couple of our own samples did the wrong thing. Sorry about that!

Fortunately, using these APIs correctly is pretty simple, if you keep three rules in mind:

- The sensor coordinate system used by the API for the natural orientation of the device does not change as the device moves, and is the same as the OpenGL coordinate system.
- Applications must not assume that the natural orientation is portrait. That's not true on all devices.

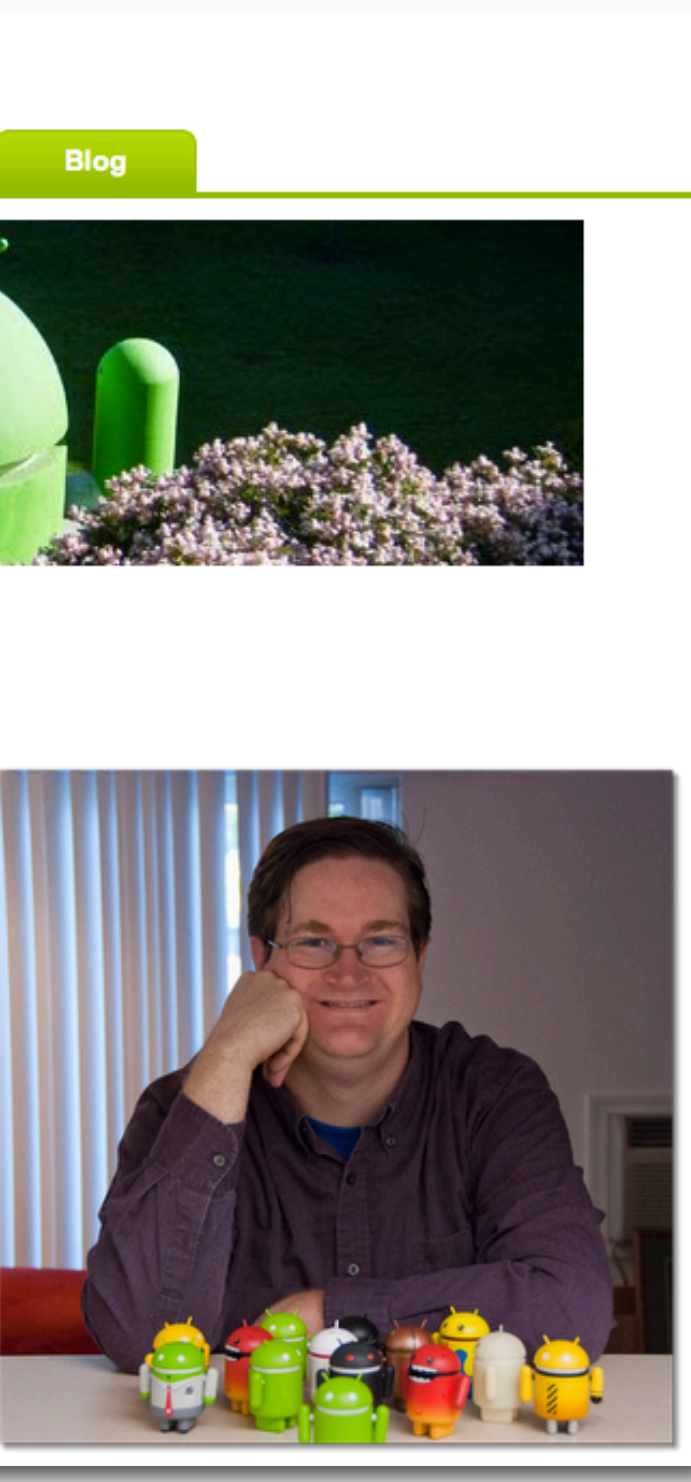

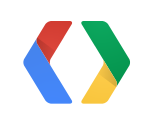

- Power consumption
- Sampling rate
- Static and random variation
- Accelerometer data (unless you're in orbit)

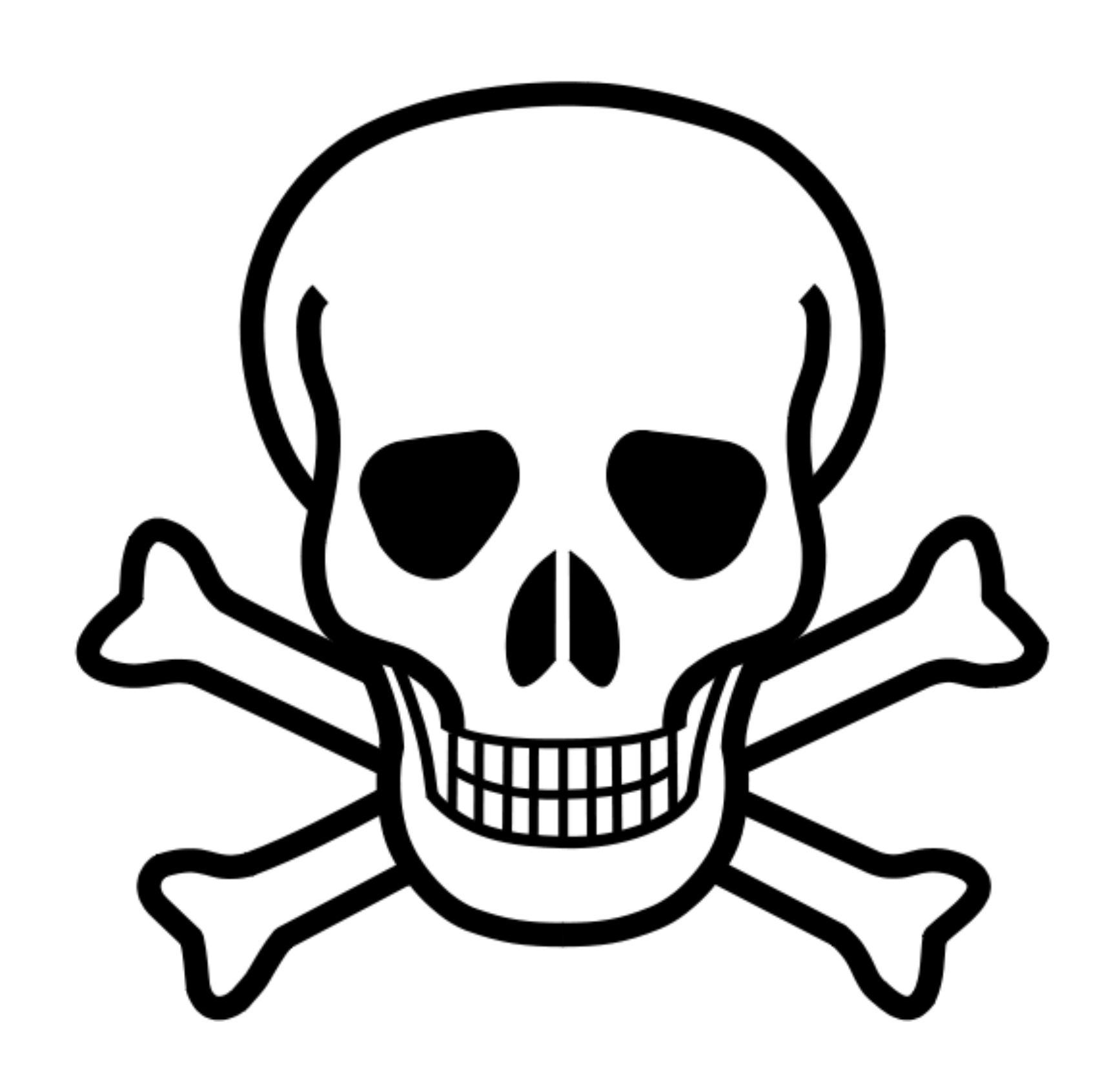

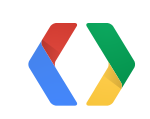

### **More gotchas**

### **Detecting flip-up: "Four chops"**

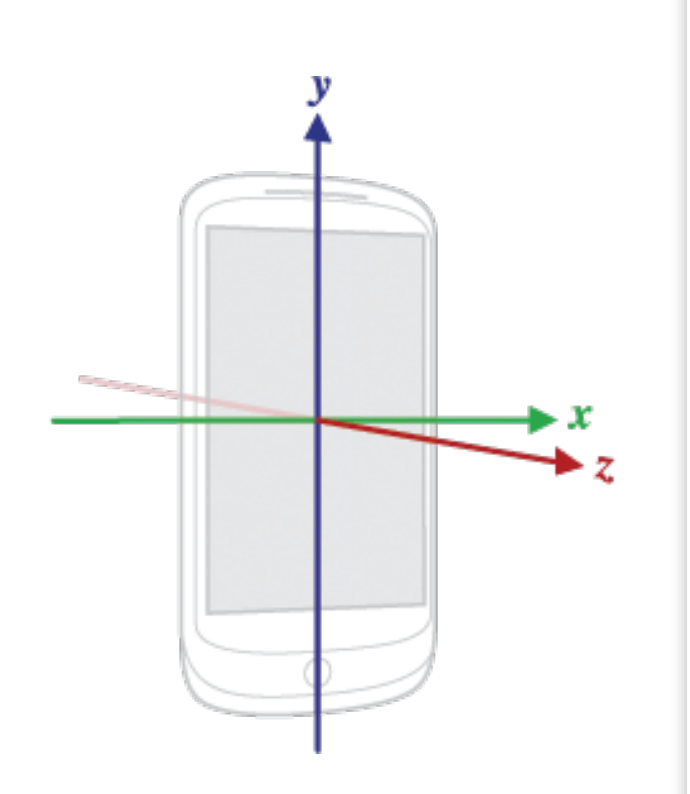

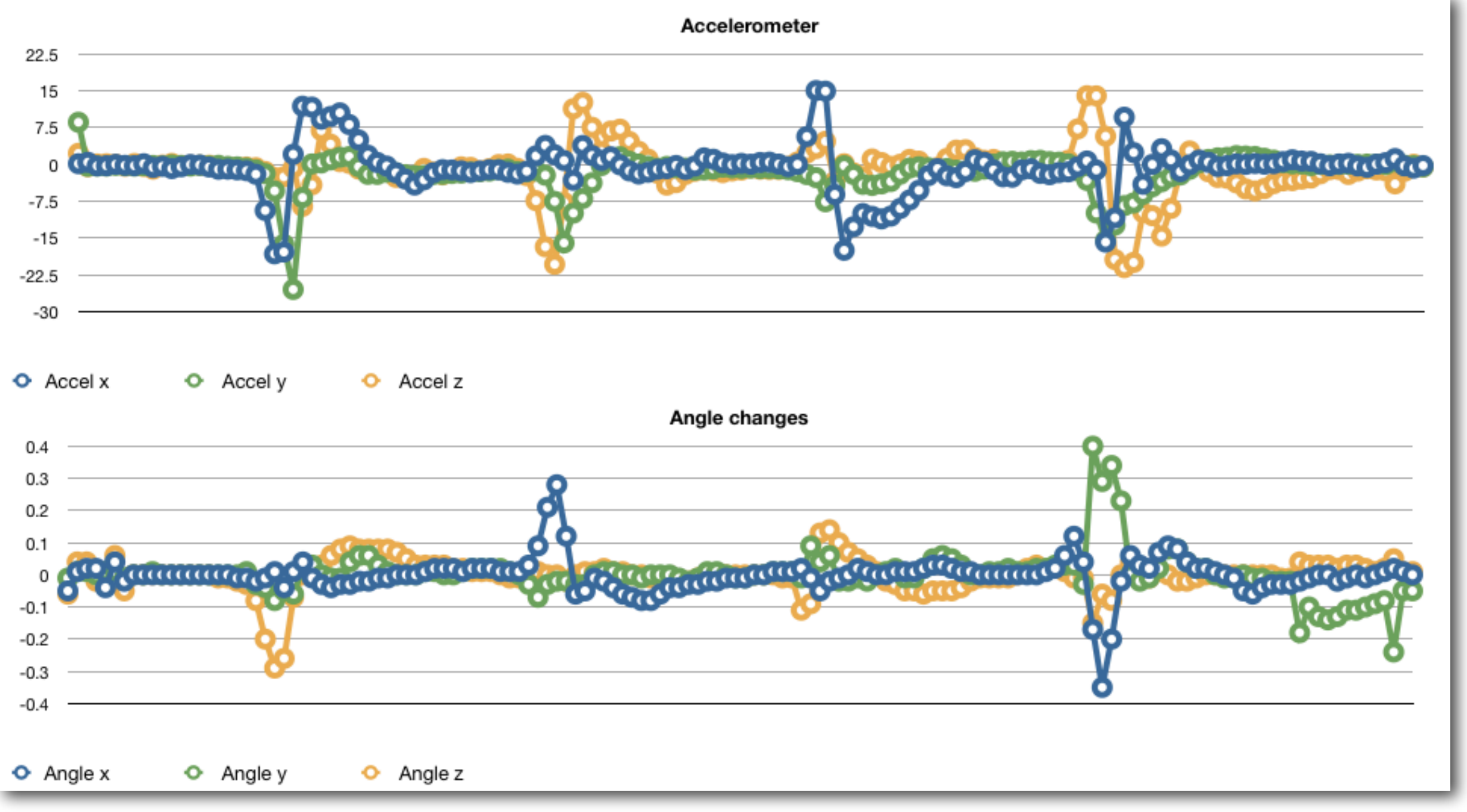

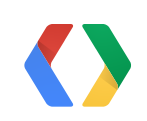

## **Detecting Flip-up (1)**

24

**private class** Listener **implements** SensorEventListener {

```
@Override
        public void onSensorChanged(SensorEvent event) {
            switch (event.sensor.getType()) {
            case Sensor.TYPE_ROTATION_VECTOR:
                handleRotation(event);
                break;
            case Sensor.TYPE_GRAVITY:
                handleGravity(event);
                break;
 }
 }
```
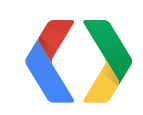

}

## **Detecting Flip-up (2)**

**private void** handleRotation(SensorEvent event) {

```
 final float[] last = mFlipper.last(), next = mFlipper.next();
        mFlipper.flip();
         SensorManager.getRotationMatrixFromVector(next, event.values);
        if (last == null) {
            return;
 }
        SensorManager.getAngleChange(mValues, next, last);
       final float deltaX = mValues[1]; // [z, x, y] final boolean plusX = (deltaX > THRESHOLD_ANGLE);
```

```
final boolean minusX = (deltaX < -THRESHOLD ANGLE);
```
. . .

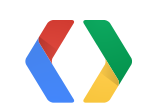

- 
- 

## **Detecting Flip-up (3)**

26

```
 switch (mState) {
    case STATE_AT_REST:
         // ignore first few events when arriving at rest; 
         // stabilizing after a gesture
         if (mStateDuration < THRESHOLD_REST_DURATION) {
             mStateDuration++;
         } else if (minusX) {
             mState = STATE_MOVING_FORWARD;
             mStateDuration = 1;
         } else if (plusX) {
             mState = STATE_MOVING_BACKWARD;
             mStateDuration = 1;
 }
         break;
```
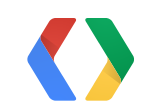

. . .

## **Detecting Flip-up (4)**

27

```
 private void send(int kinetic) {
        stop();
        if (!mCustomer.kineticRecognized(kinetic)) {
            start();
 }
 }
```

```
 case STATE_MOVING_FORWARD:
       if (minusX) {
           mStateDuration++;
       } else {
           if (mStateDuration > THRESHOLD_MOVING_DURATION) {
               send(FLIP_UP);
 }
          mState = STATEATR REST;
           mStateDuration = 1;
 }
       break;
```
### **Which way is up?**

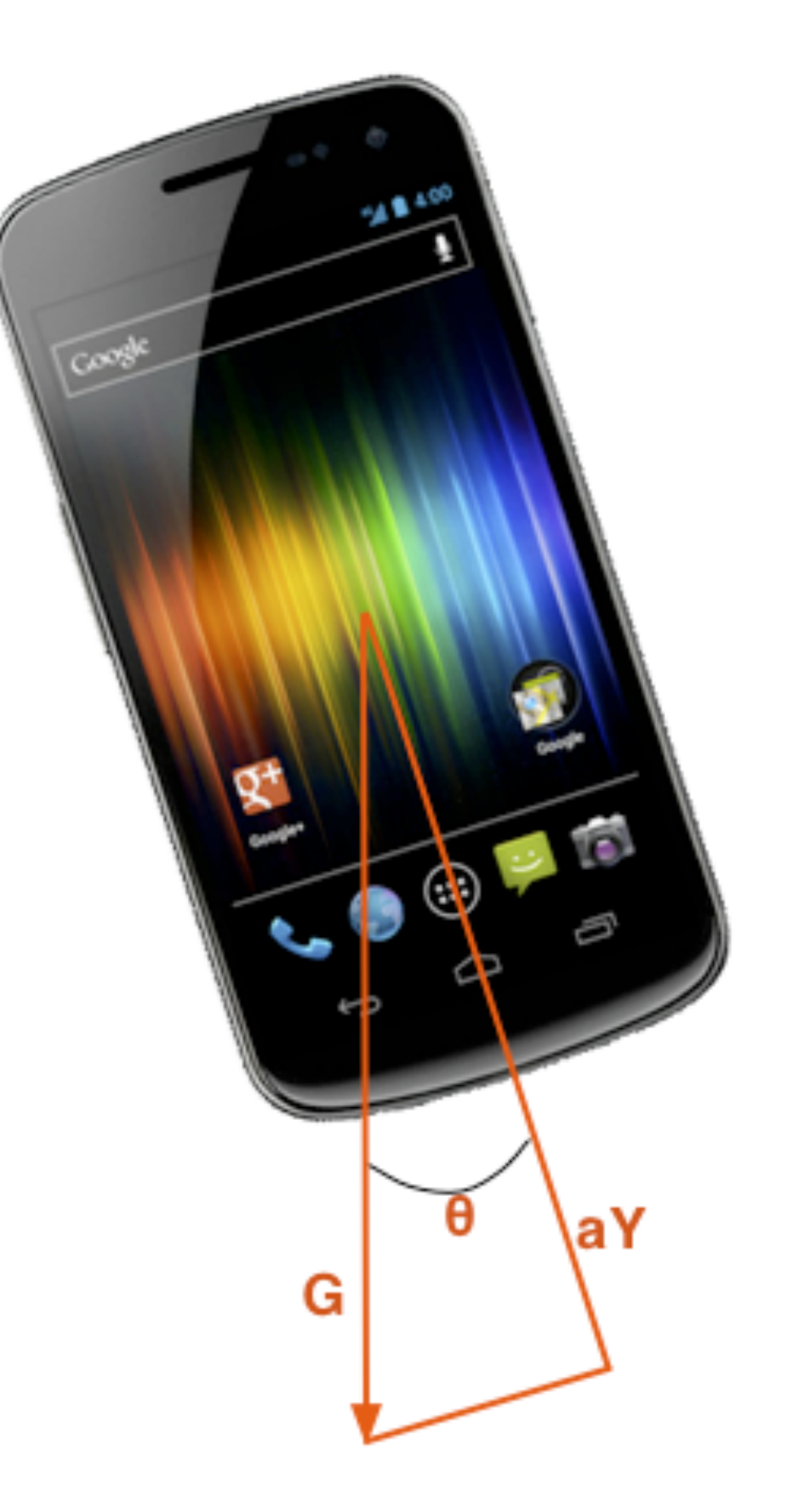

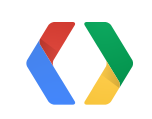

28

```
 // correct the range so it goes smoothly from 0 to 180 
 // degrees. The X value tells you, roughly speaking, 
 // whether you're leaning left or right. The Y value 
 // goes from 0 at the top to +90 whichever way you lean 
 // the device
 double theta = Math.acos(gy);
if (e.values[0] < 0)
   theta = (Math.PI/2) - theta;
 else
    theta = (Math.PI/2) + theta;
```

```
setTilt(mAverage.add(theta));
```
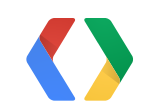

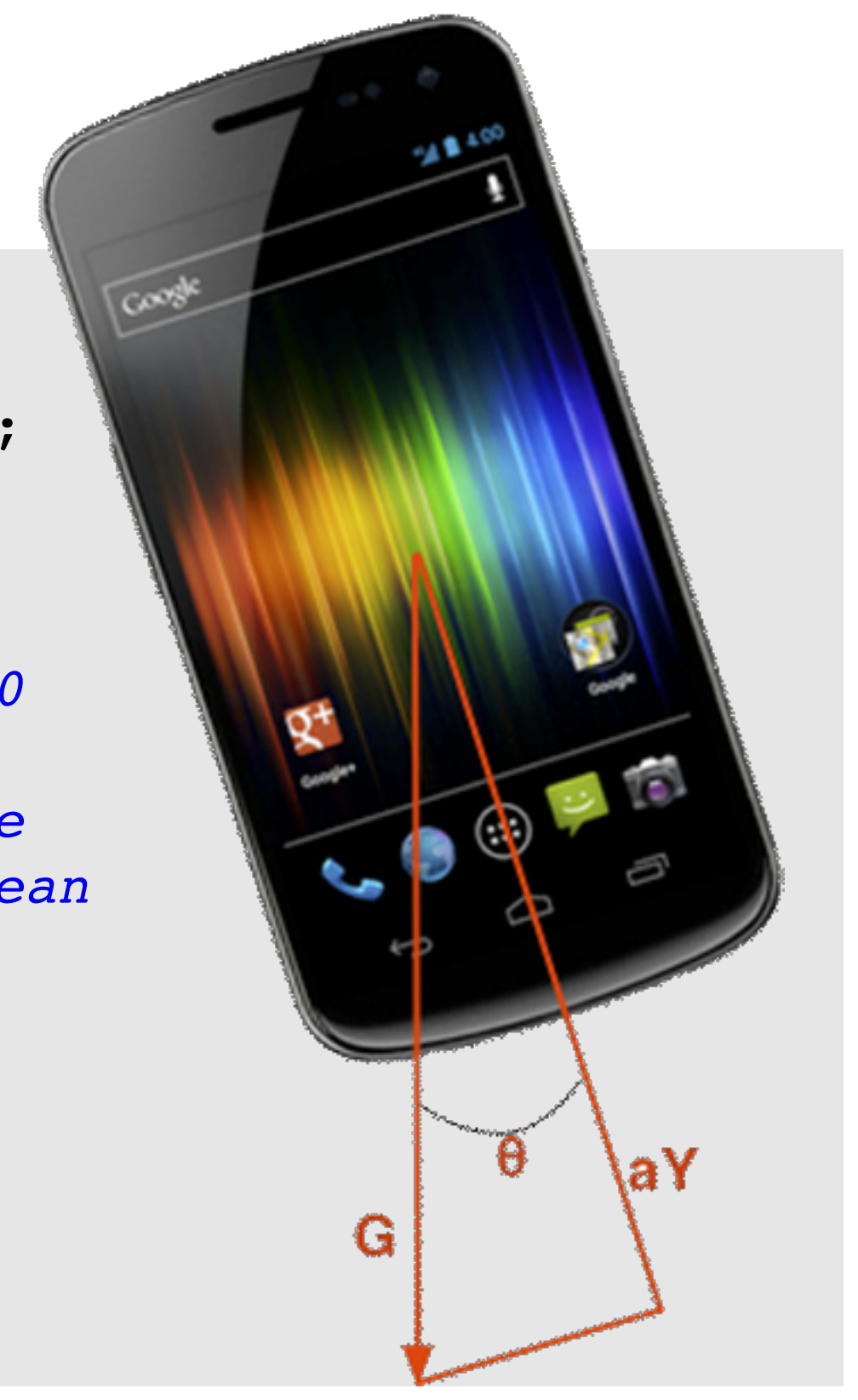

### **Recipe for Tilt-tracking**

```
 private void onSensorChanged(SensorEvent e) {
     // avoid NaN's provoked by wonky sensor readings
    double gy = e.values[1] / SensorManager.GRAVITY EARTH;
    if (gy > 1)gy = 1;
```
## **Tilting a Mostly-flat device**

1.Collect ACCELEROMETER triples.

- 2.If the device is held flat and tilted, the X and Y values can be used directly as acceleration numbers.
- 3.These can be used to describe Verlet integration, see lonesock.net/article/verlet.html
- 4.Useful for games! See example at AccelerometerPlayActivity.java in the SDK samples.

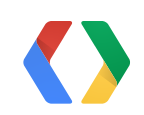

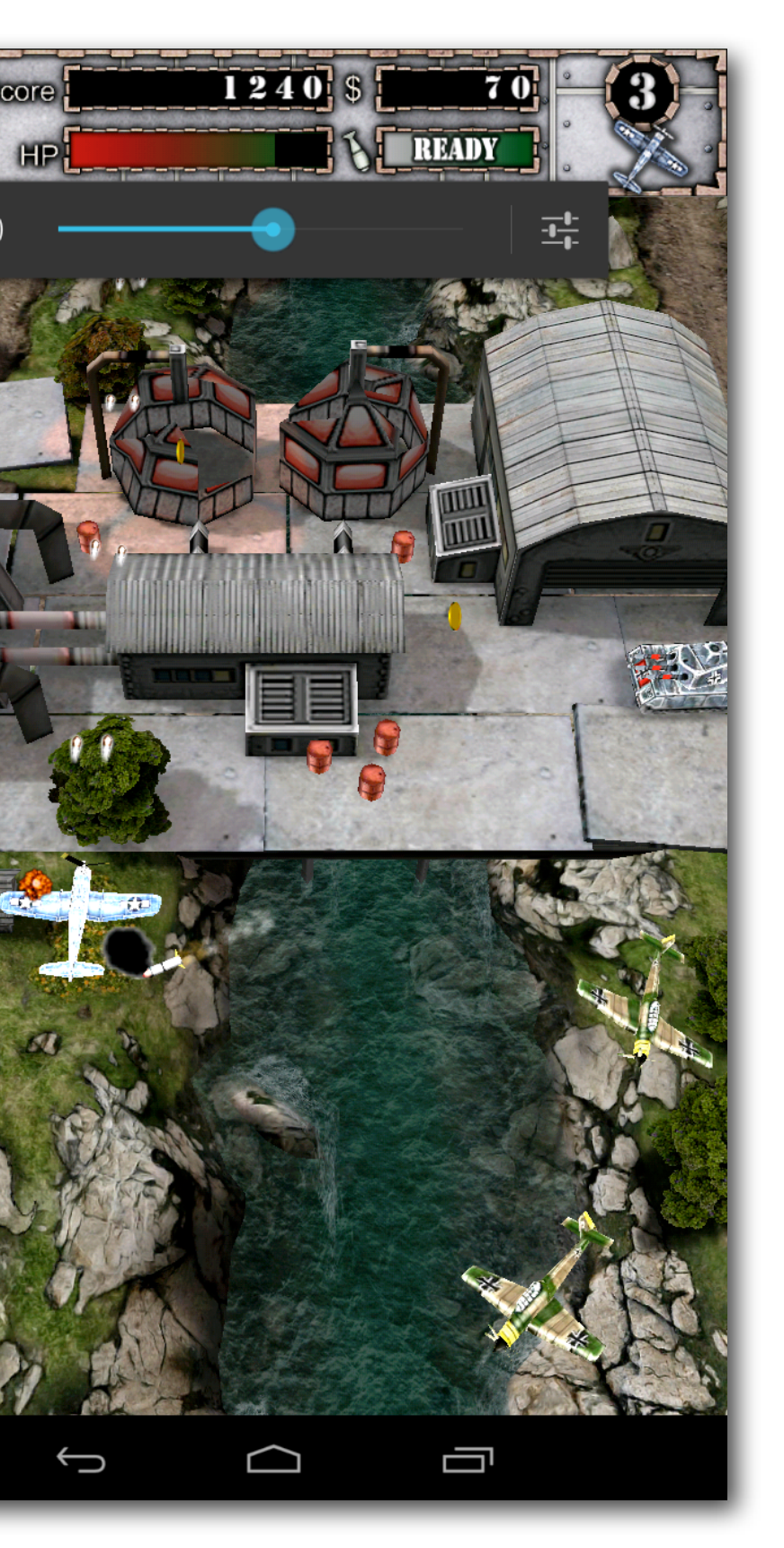

## **Light Saber!?!**

- 1.Collect LINEAR\_ACCELERATION triples, but...
- 2.Unfortunately, the acceleration values are insufficiently accurate and steady to enable the use of Verlet, but...
- 3.You can usefully measure total acceleration, sqrt( $aX^2$  +  $aY^2$  +  $aZ^2$ ), to detect shakes and so on, but...
- 4.It'll never rival a Wii or Kinect using current typical mobile-device sensors.

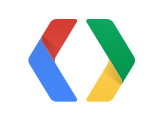

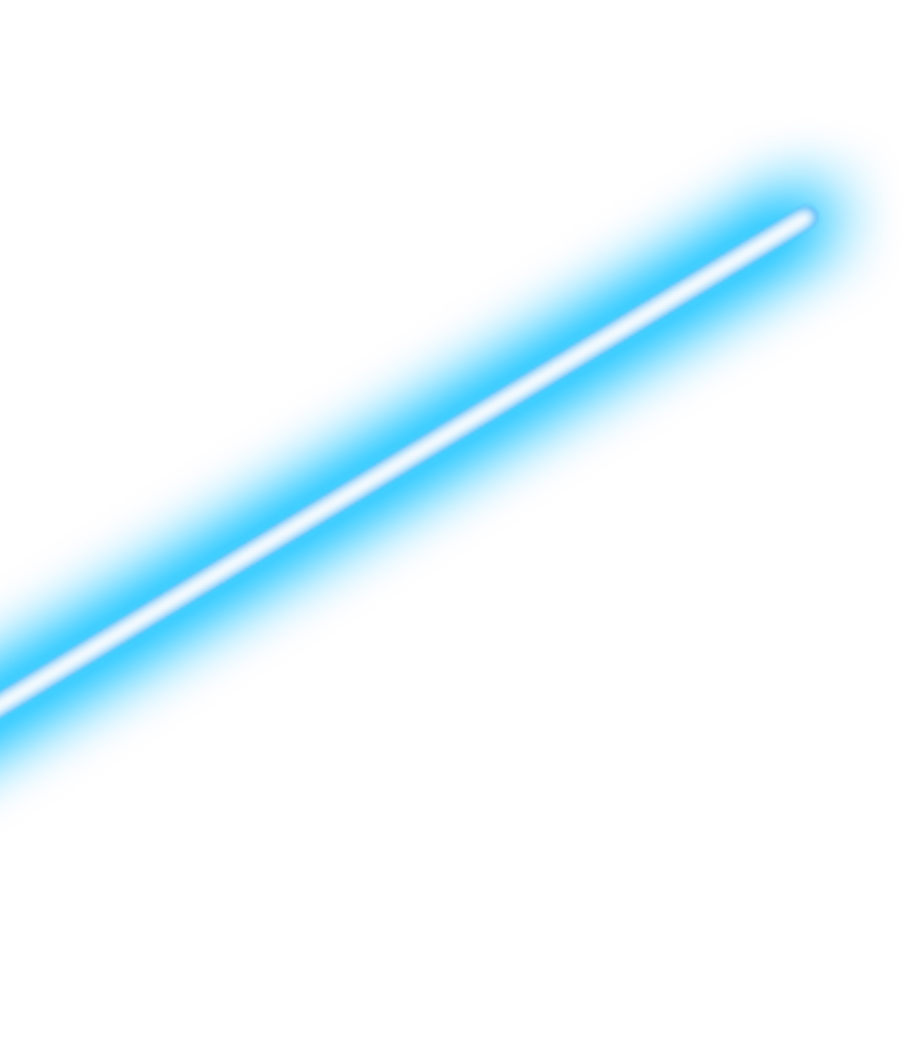

```
 private float[] accel;
    private float[] mag;
    public void onSensorChanged(SensorEvent event) {
         if (event.accuracy == SensorManager.SENSOR_STATUS_UNRELIABLE) {
             return;
 }
        switch (event.sensor.getType()) {
        case Sensor.TYPE_ACCELEROMETER:
             accel = event.values.clone();
             break;
        case Sensor.TYPE_MAGNETIC_FIELD:
            mag = event.values.clone();
             break;
 }
```
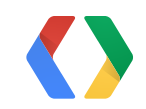

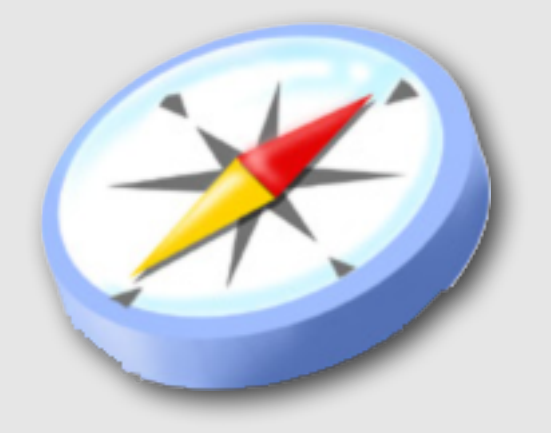

### **Recipe for a Compass (1)**

```
 if (accel != null && mag != null) {
    \textbf{float}[\ ] r = new \textbf{float}[\ 16];
    \textbf{float}[\ ] outR = \textbf{new float}[\ 16]; float[] euler = new float[3];
     if (true == SensorManager.getRotationMatrix(r, null, accel, mag)) {
          // Correct for orientation
         SensorManager.remapCoordinateSystem(r, SensorManager.AXIS X,
             SensorManager.AXIS Z, outR);
          SensorManager.getOrientation(outR, euler);
          // Convert to degrees
```
compassValue = euler[0] \* 180 / ((**float**) Math.PI);

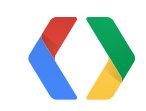

}

}

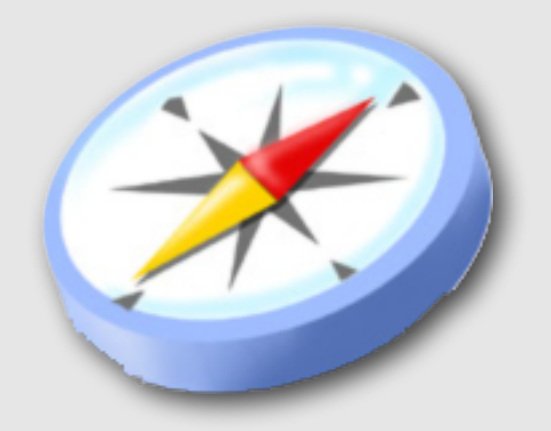

### **Recipe for a Compass (2)**

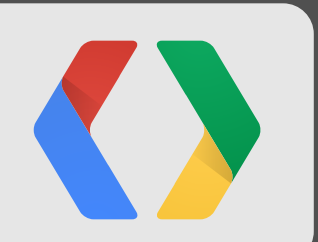

# **Audio D**

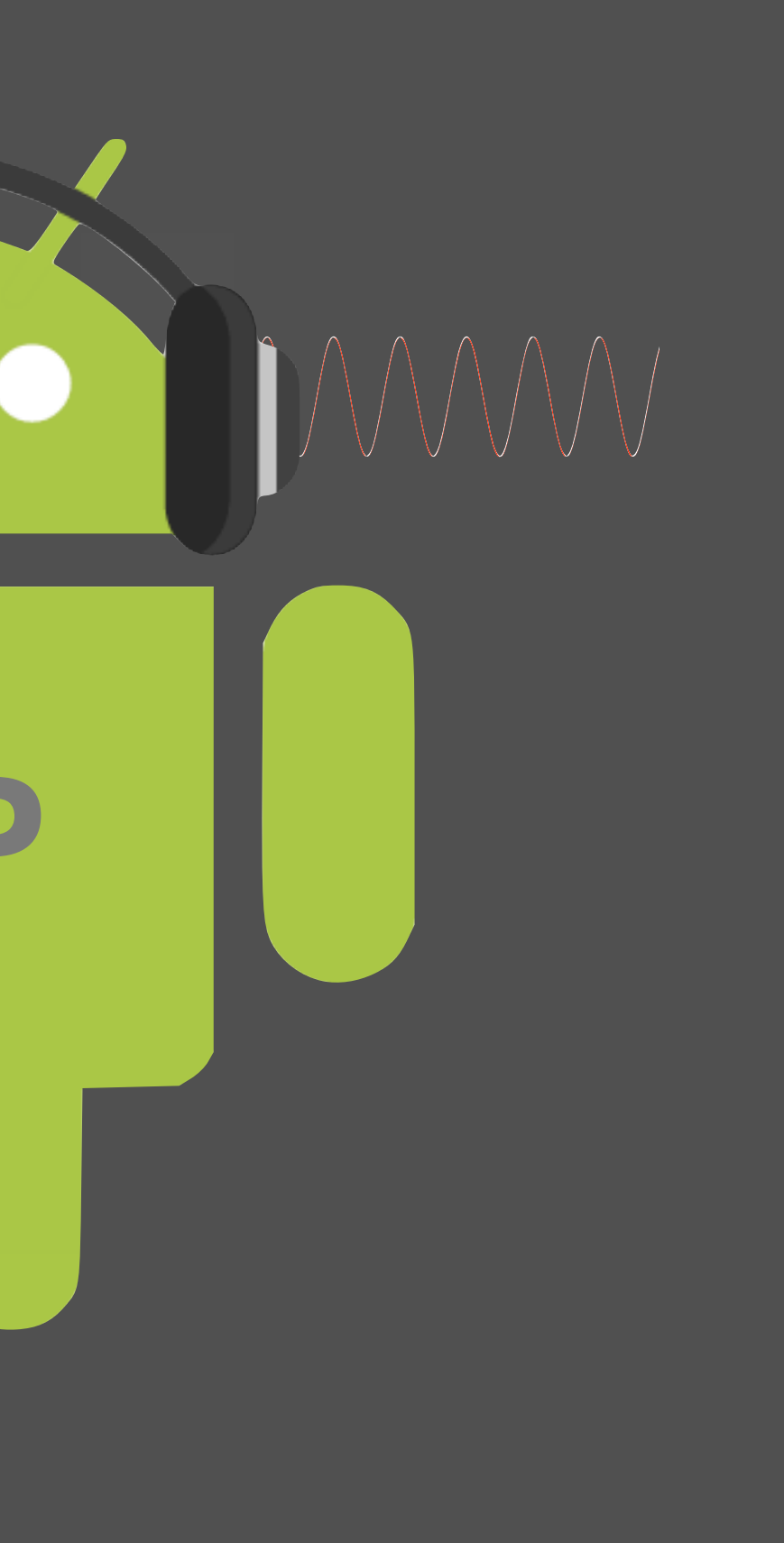

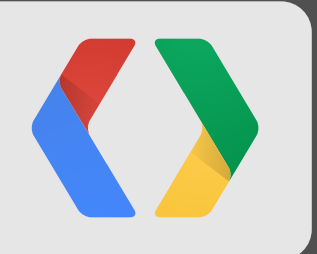

## **Demo**

Heartbeat Monitor

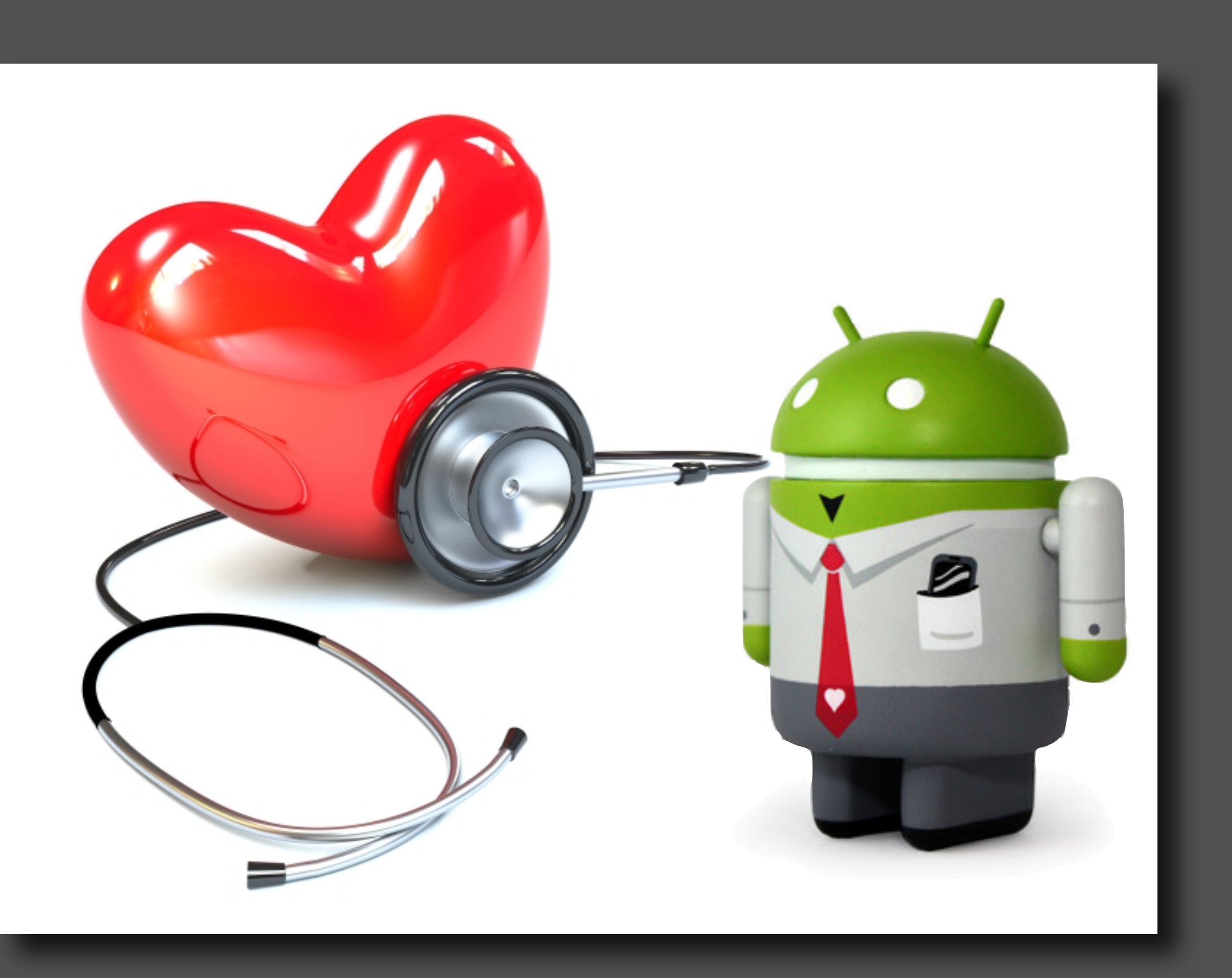

### **Heartbeat Monitor**

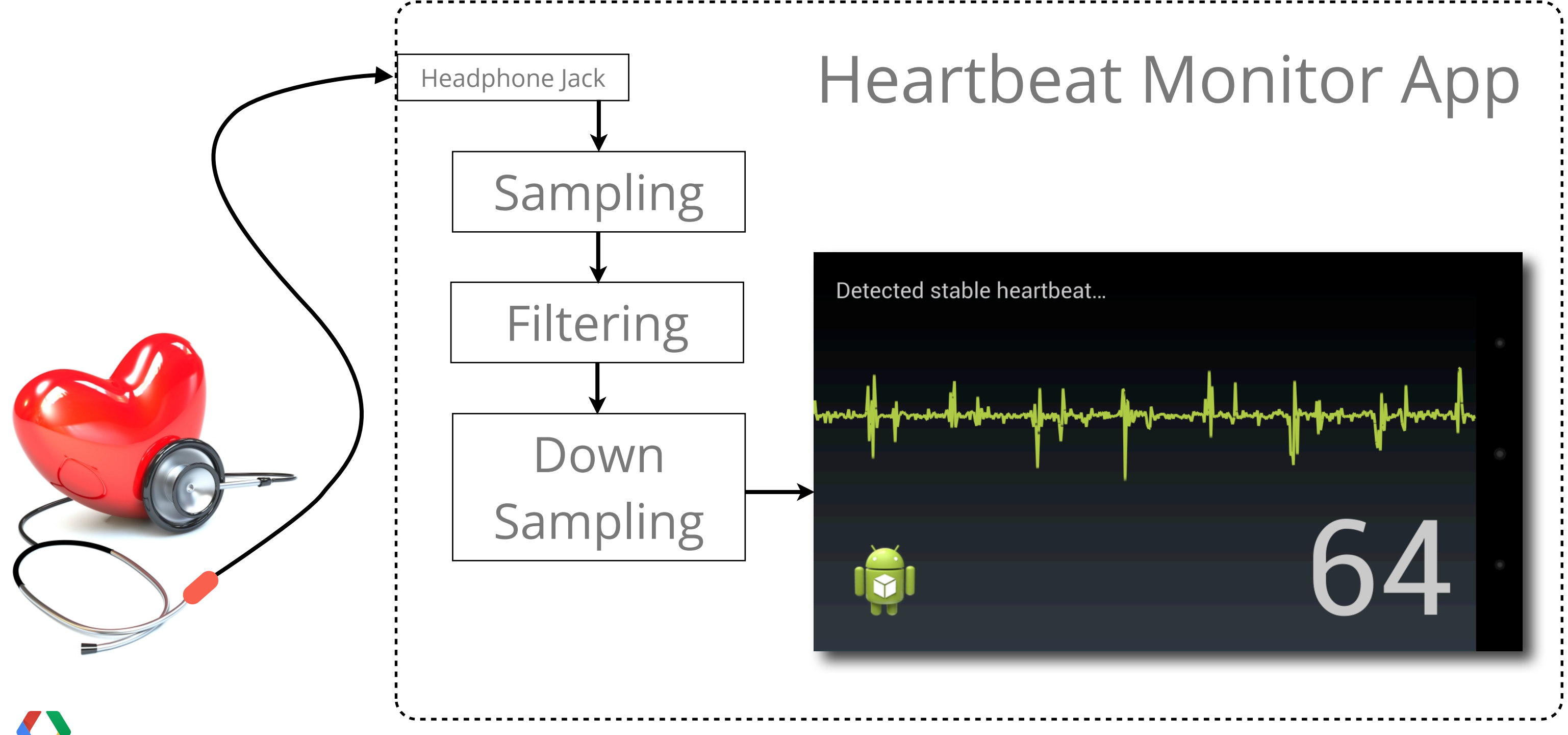

### **Microphone**

- MediaRecorder API 1, Android 1+
	- Capturing and encoding a variety of common audio formats
	- Use for regular audio recording
- AudioRecord API 3, Android 1.5+
	- If you need to process the audio signals

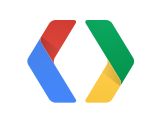

### **Sound Fundamentals**

- Human hearing range: 20Hz 20kHz
- Sound waves Pitch and loudness

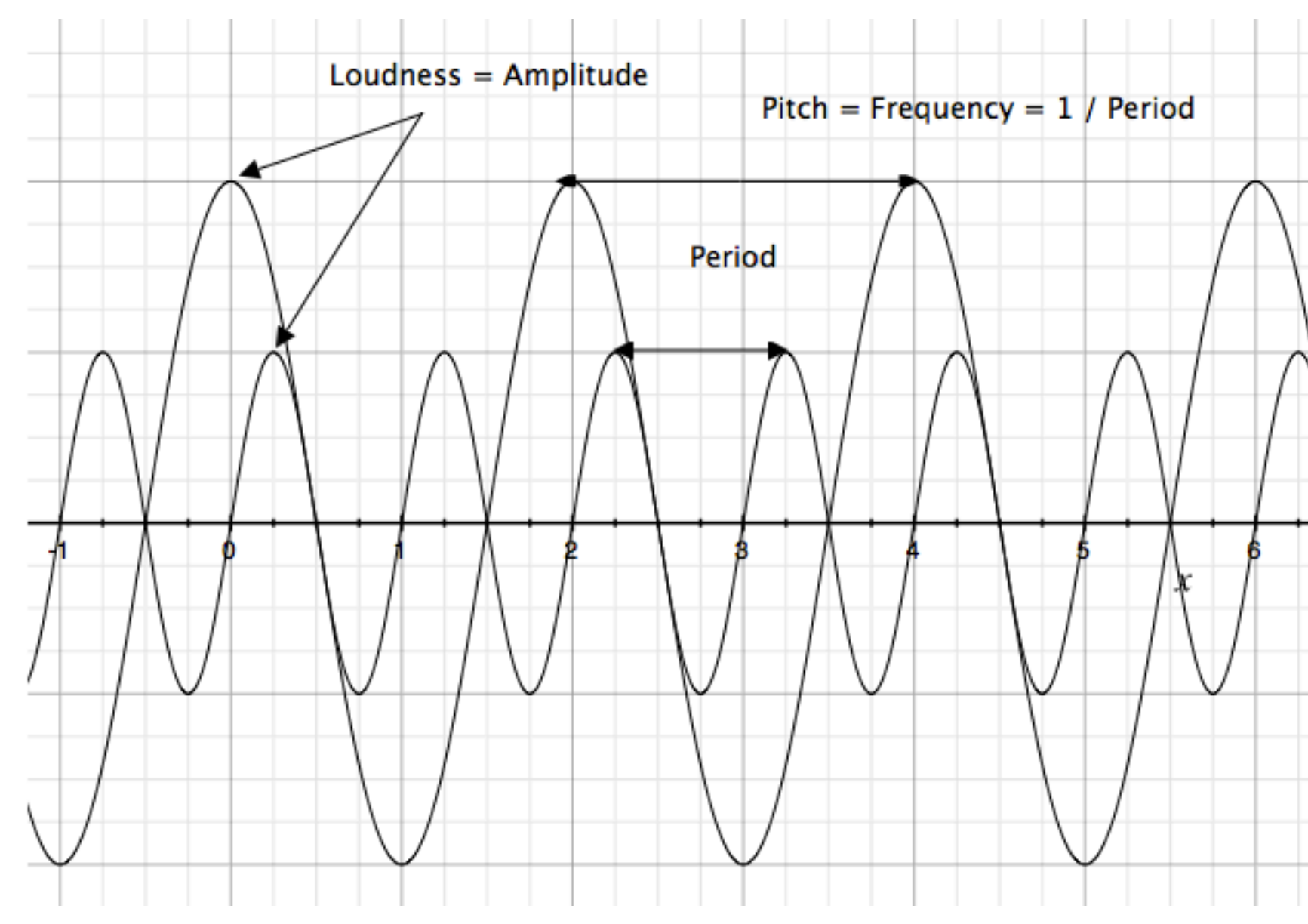

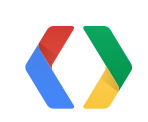

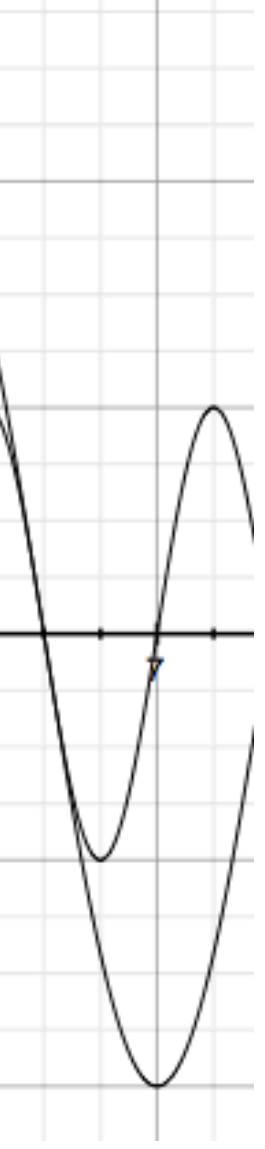

• Sound Wave - superposition of multiple sinusoidal signals

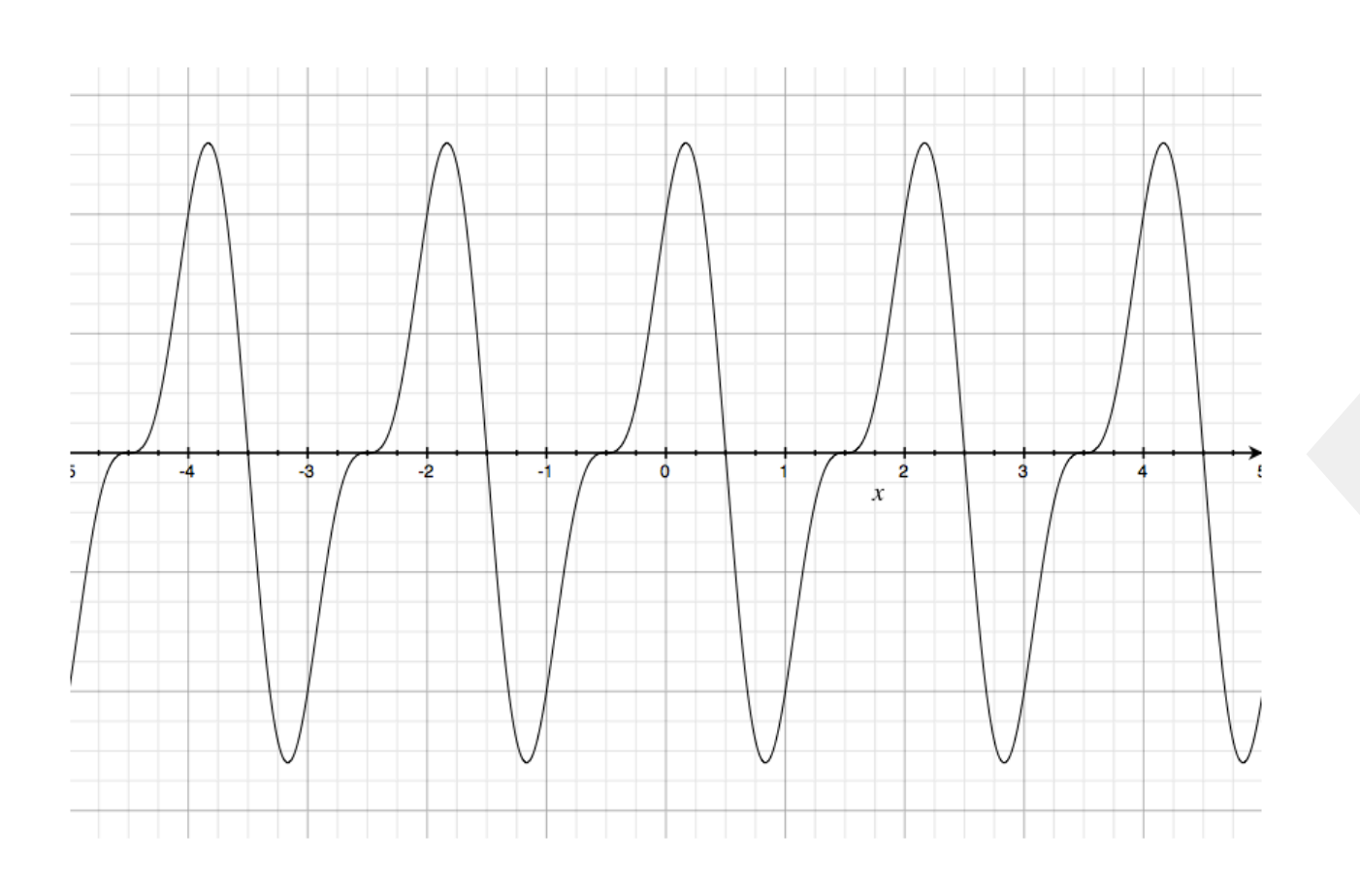

 $F(a_1x_1 + a_2x_2) = a_1F(x_1) + a_2F(x_2)$ 

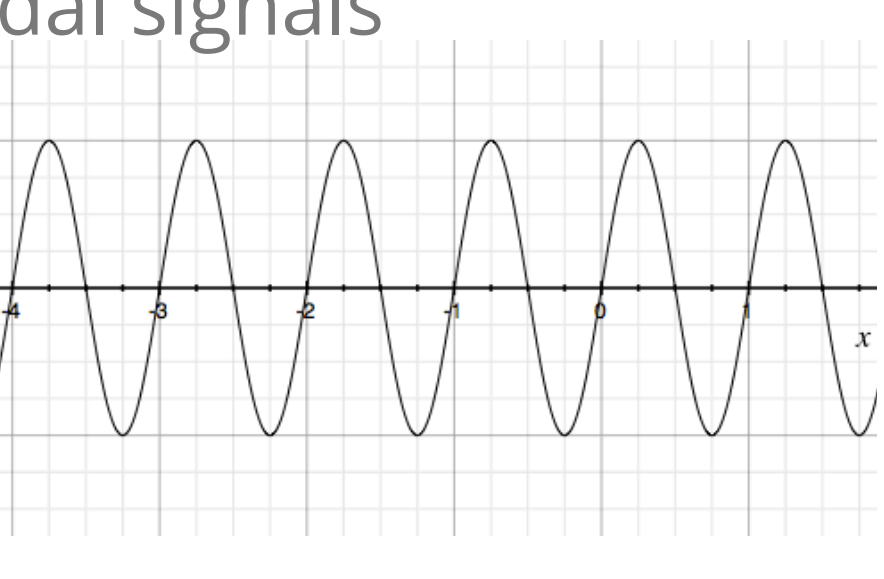

 $+$ 

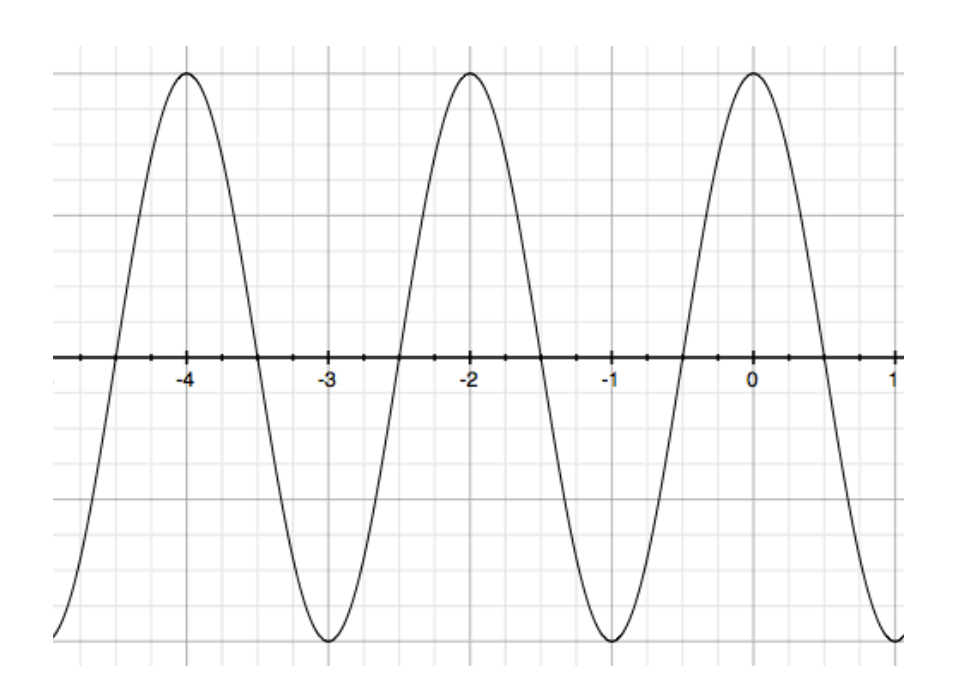

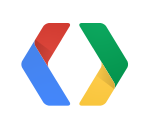

### **Sound Fundamentals**

- All Android compatible devices support 44.1kHz sampling rate
- To avoid aliasing, sampling rate must be **> 2 \* highest frequency component of your signal**

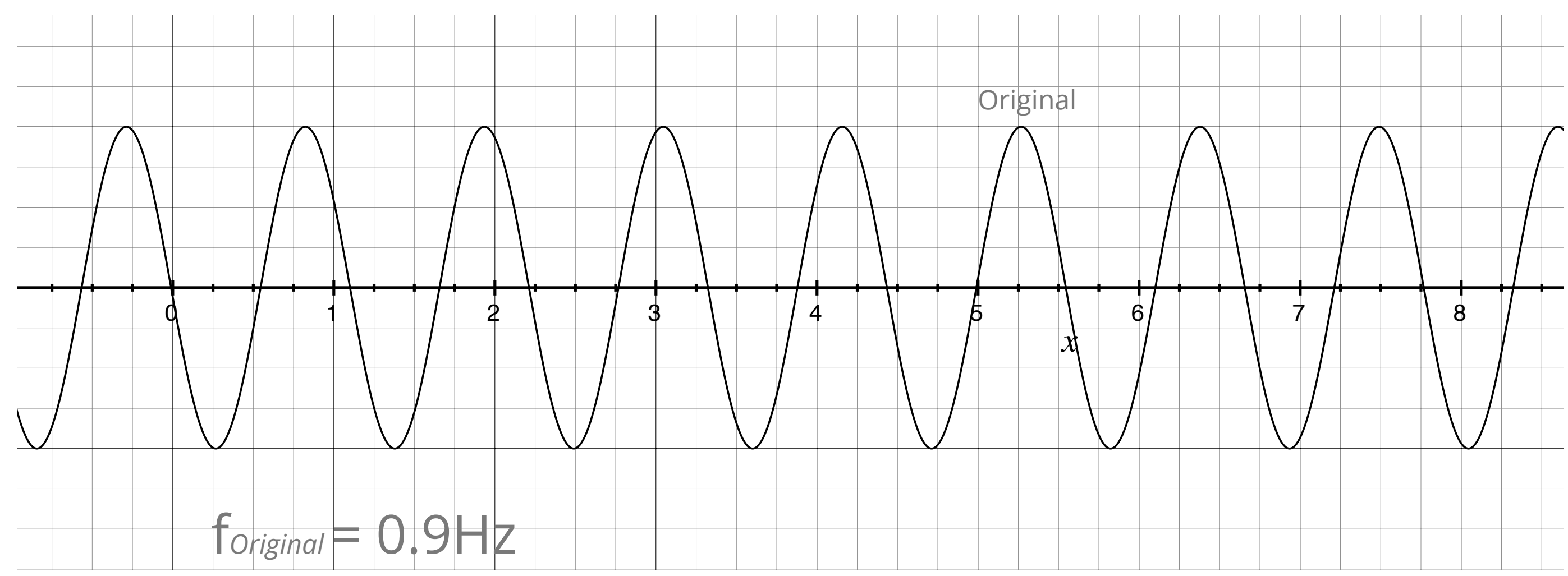

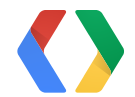

- All Android compatible devices support 44.1kHz sampling rate
- To avoid aliasing, sampling rate must be **> 2 \* highest frequency component of your signal**

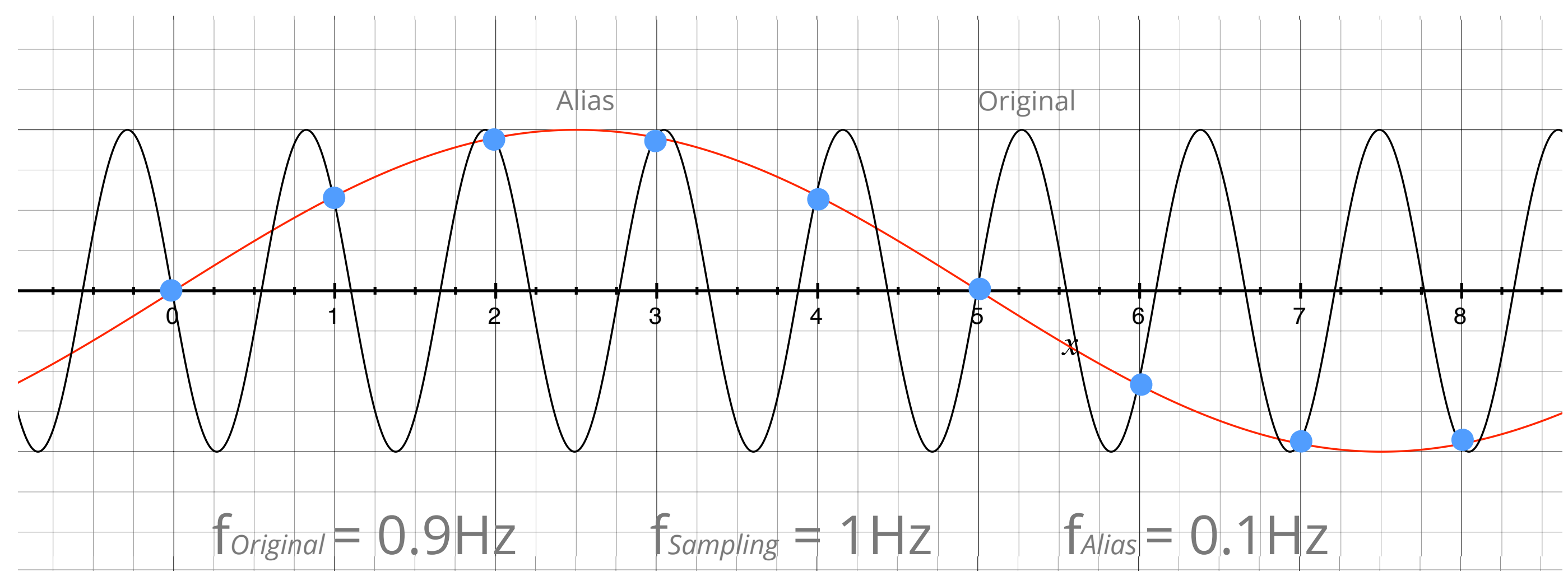

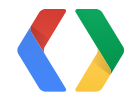

- All Android compatible devices support 44.1kHz sampling rate
- To avoid aliasing, sampling rate must be **> 2 \* highest frequency component of your signal**

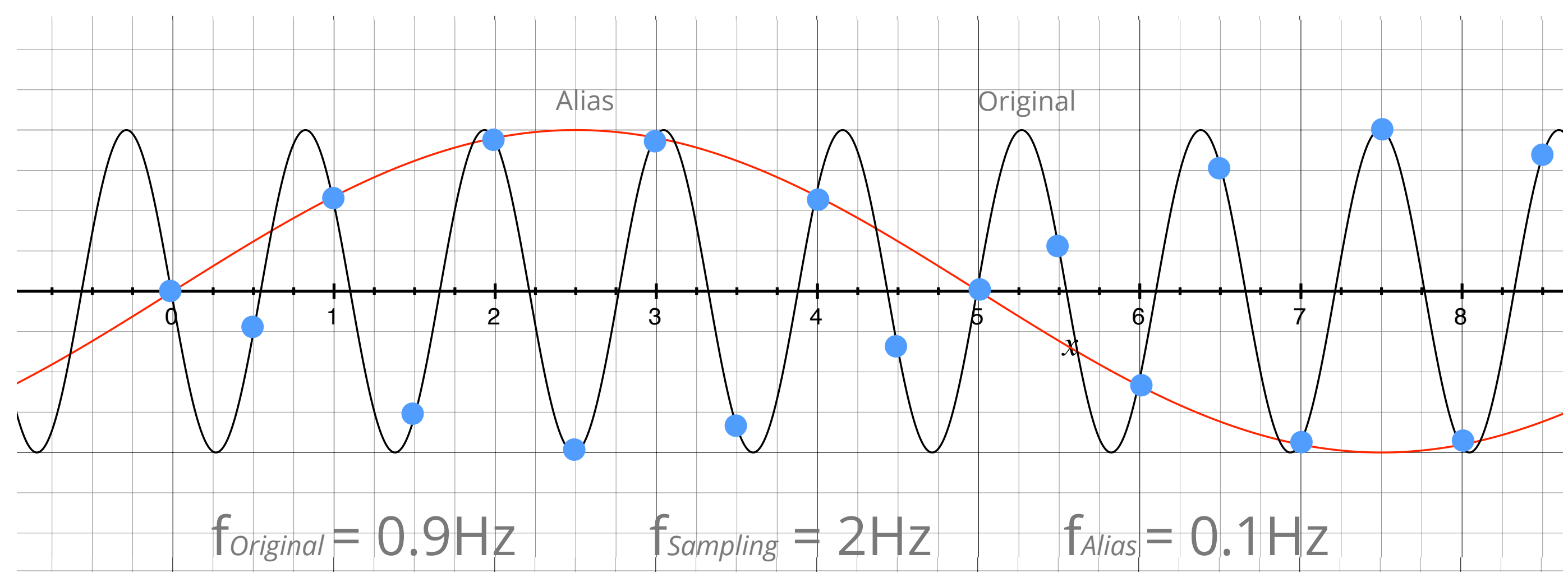

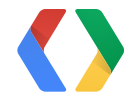

- All Android compatible devices support 44.1kHz sampling rate
- **of your signal**

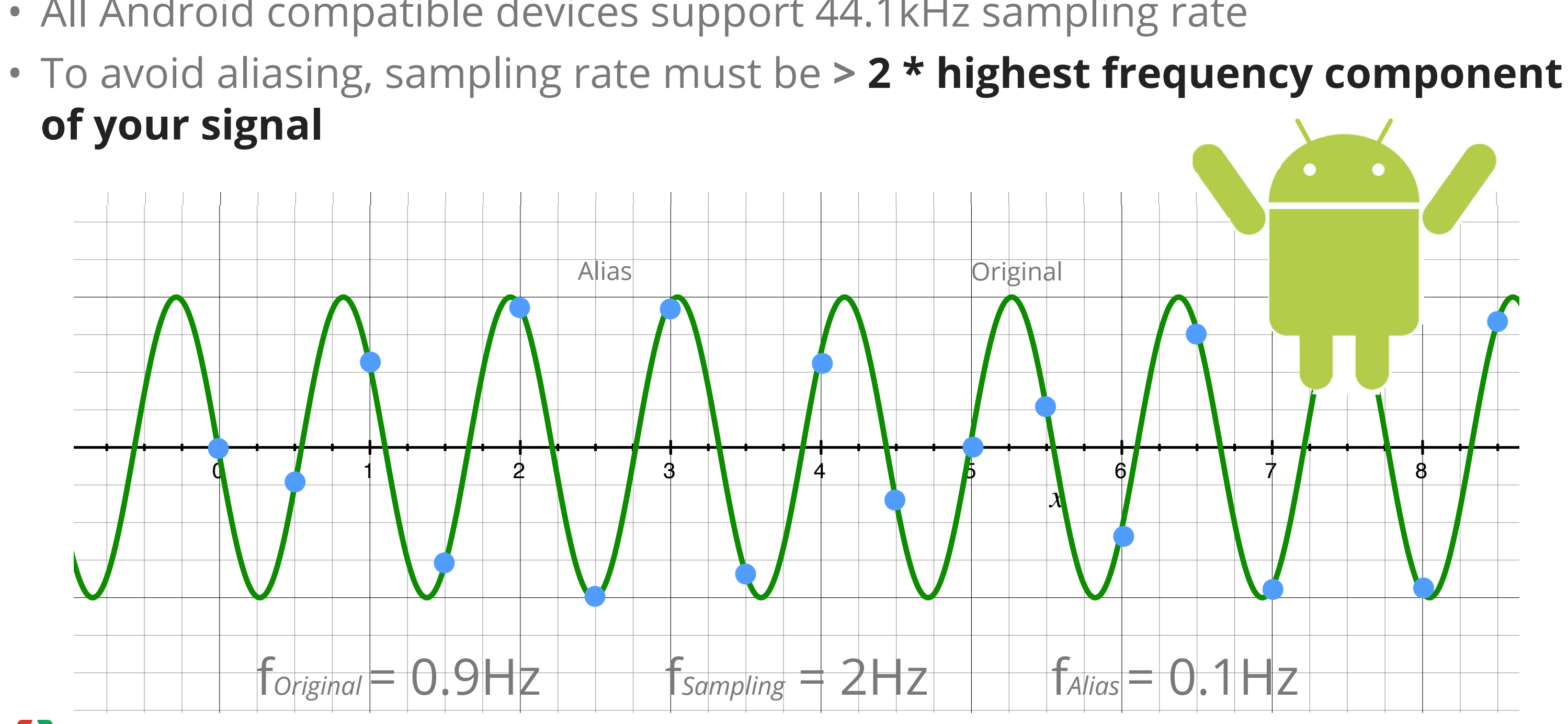

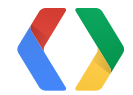

# **Buffering**

- Choice of buffer size
	- Responsiveness
	- Memory/CPU cycles
	- Tolerance to failures
- Common pitfalls
	- Always use getMinBufferSize(int sampleRateInHz, ...)
	- For ENCODING\_PCM\_8BIT, use read(byte[] audioData, ...)
	- For ENCODING\_PCM\_16BIT, use read(short[] audioData, ...)

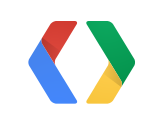

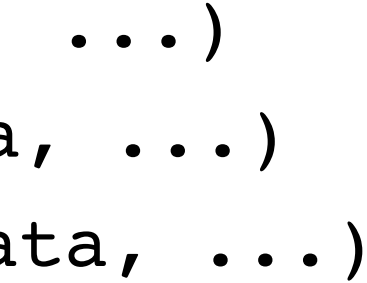

- Filter noises
- Spectral analysis
- Hard to do it in time domain but easy in frequency domain

## **Audio Signal Processing**

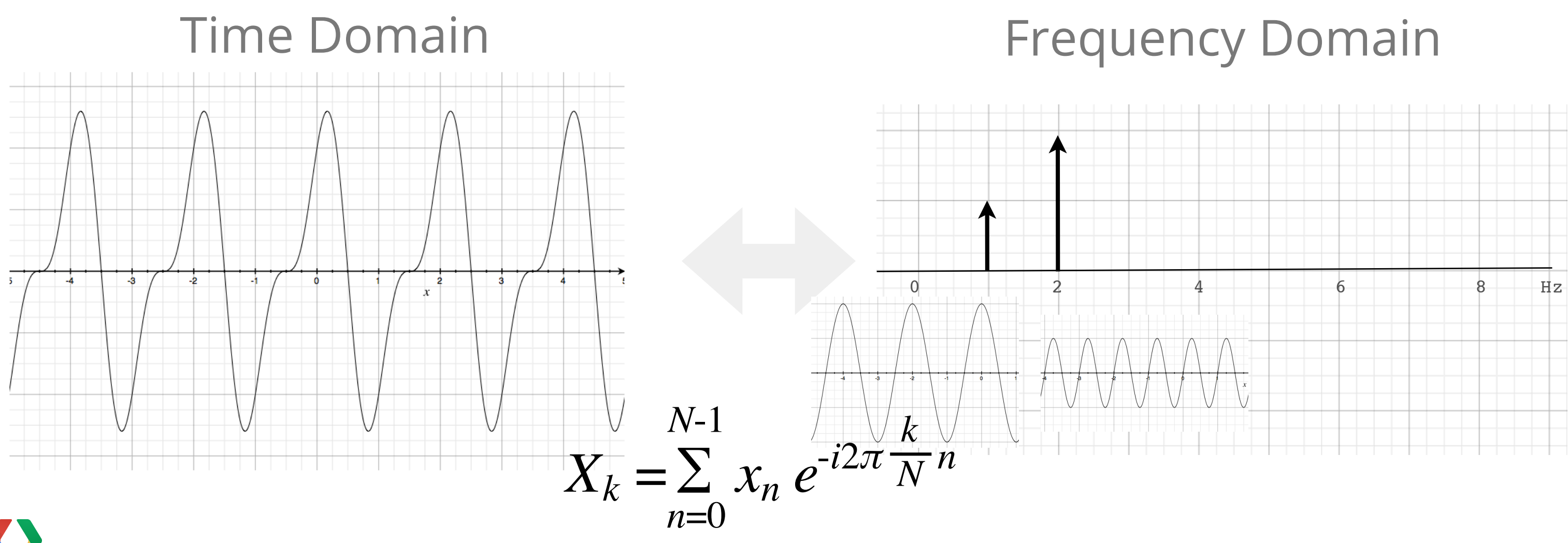

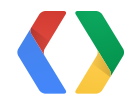

- Computing Intensive
- In practice: Fast Fourier Transform (FFT)
- Things to look out for
	- Garbage Collection **- Garbage Collection**
	- In-place algorithm
	- Native code

## **Discrete Fourier Transform (DFT)**

 **double**[] real = **new double**[buffer.length]; **double**[] imaginary = **new double**[buffer.length];

Complex | complex = new Complex buffer.length | :

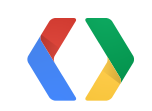

- Computing Intensive
- In practice: Fast Fourier Transform (FFT)
- Things to look out for
	- Garbage Collection
	- In-place algorithm **- In place algorithm**
	- Native code

## **Discrete Fourier Transform (DFT)**

43

FFT.fft(real, imaginary); lowPassFilter(**real**, **imaginary**); FFT.ifft(**real**, **imaginary**);

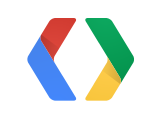

### lowPassFilter(**real**, **imaginary**);  $$

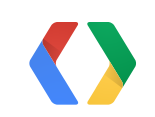

- Computing Intensive
- In practice: Fast Fourier Transform (FFT)
- Things to look out for
	- Garbage Collection
	- In-place algorithm
	- Native code **- Native code**

## **Discrete Fourier Transform (DFT)**

43

- Thresholds **• Thresholds**
- Time
- Statistics
	- Mean, Median, Mode, Range, etc
	- Moving/Weighted Average

 **if** (magnitude >= HEARTBEAT\_AMPLITUDE\_THRESHOLD) { // Detect heartbeat peaks **if** (diff < HEARTBEAT\_FREQUENCY\_THRESHOLD) **return**; // Filter peaks too close if (count > HEARTBEAT REPEAT THRESHOLD) {  $\sqrt{}$  Set new heartbeat rate // if it repeats X times

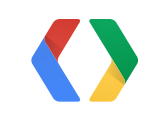

## **Making Sense out of your Sensor Data**

- Thresholds
- Time **• Time**
- Statistics
	- Mean, Median, Mode, Range, etc
	- Moving/Weighted Average

```
if (magnitude \lambda ) calculate heartbeat rate
iong now = System.currentTimeMillis();
iong diff = now - mLastHeartBeatTime;
int heartbeat = (int) ((1000.0 / (now - mLastHeartBeanTime)) * 60)
```
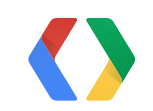

## **Making Sense out of your Sensor Data**

## **Making Sense out of your Sensor Data**

- Thresholds
- Time
- Statistics **• Statistics**
	- Mean, Median, Mode, Range, etc **- Mean, Median, Mode, Range, etc**
	- Weighted/Moving Average

### **if the Chatiching are requested friend if** (count > HEARTBEAT\_REPEAT\_THRESHOLD) { // Set new heartbeat rate **Example 12** System.currentTime **locatistics are your friend**

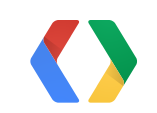

## **Visualization**

- android.media.audiofx Visualizer
- Custom visualizer
	- Down-sample data for display
	- Use a circular buffer to store the display data to achieve scrolling effect

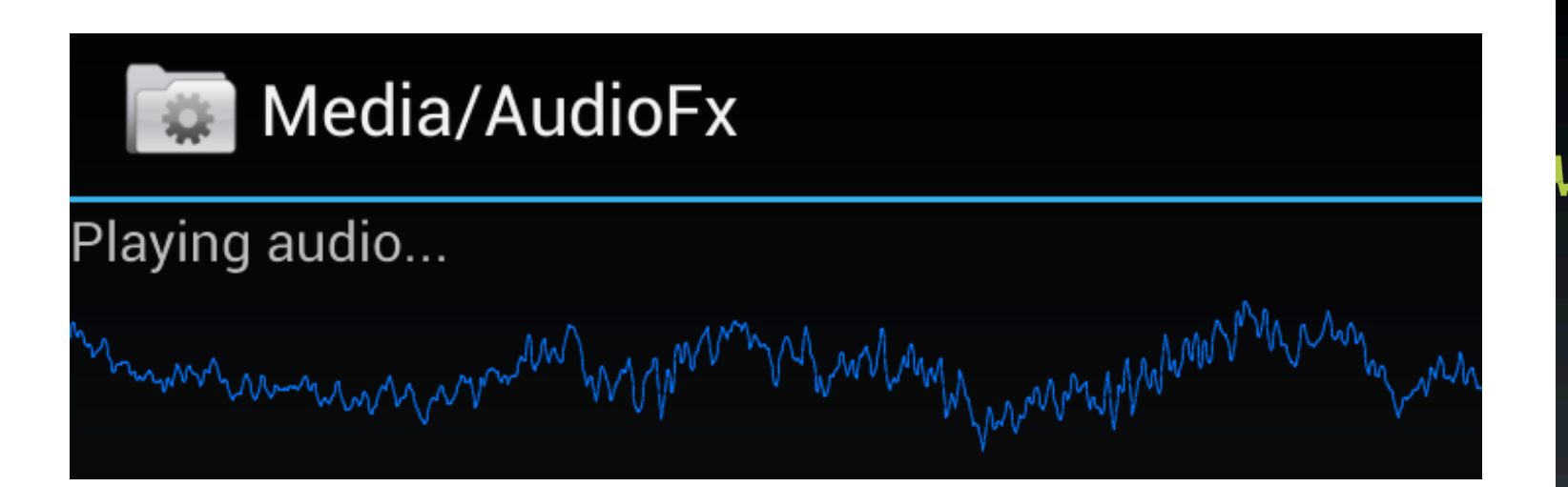

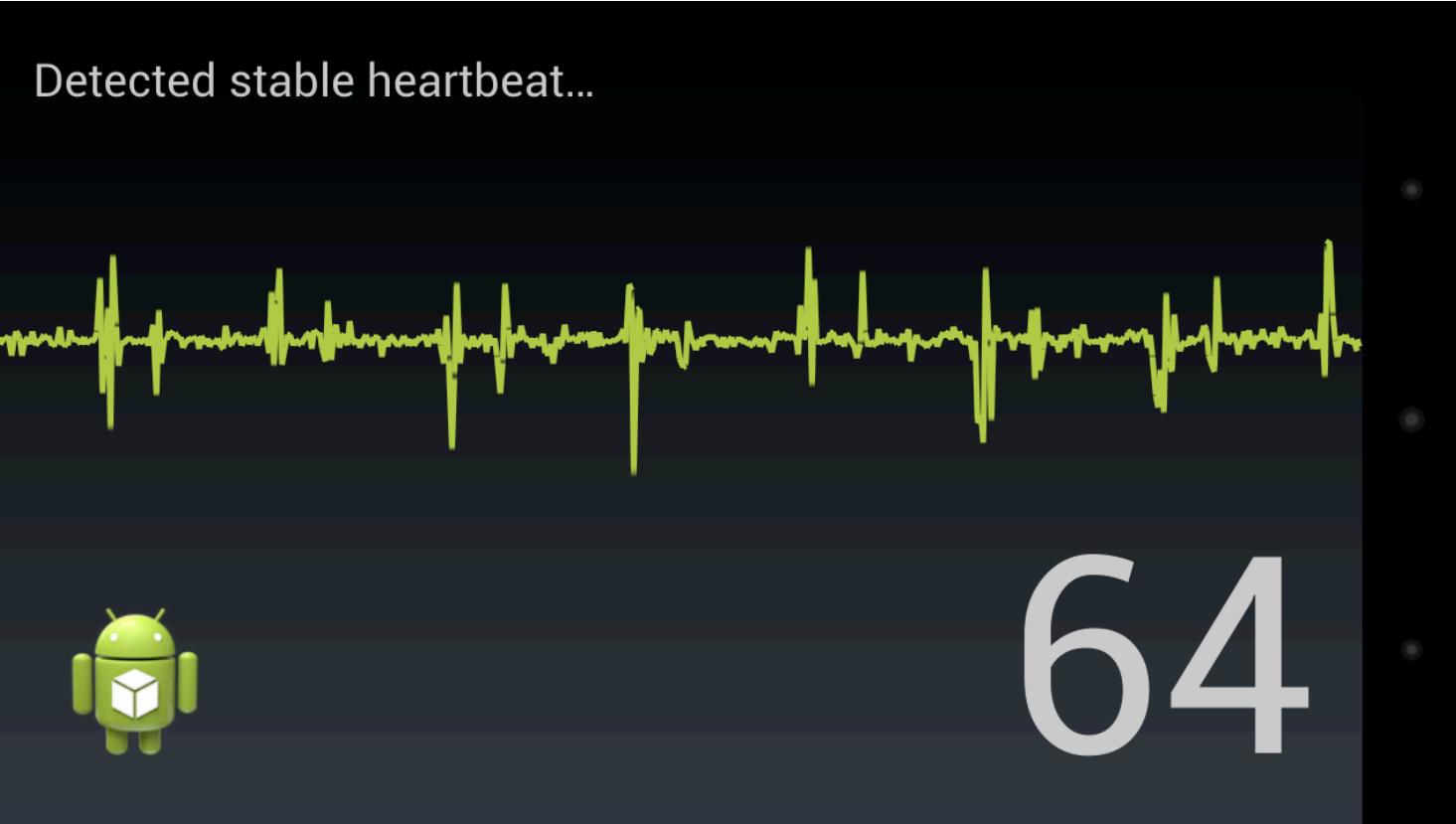

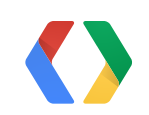

# **Thank You!**

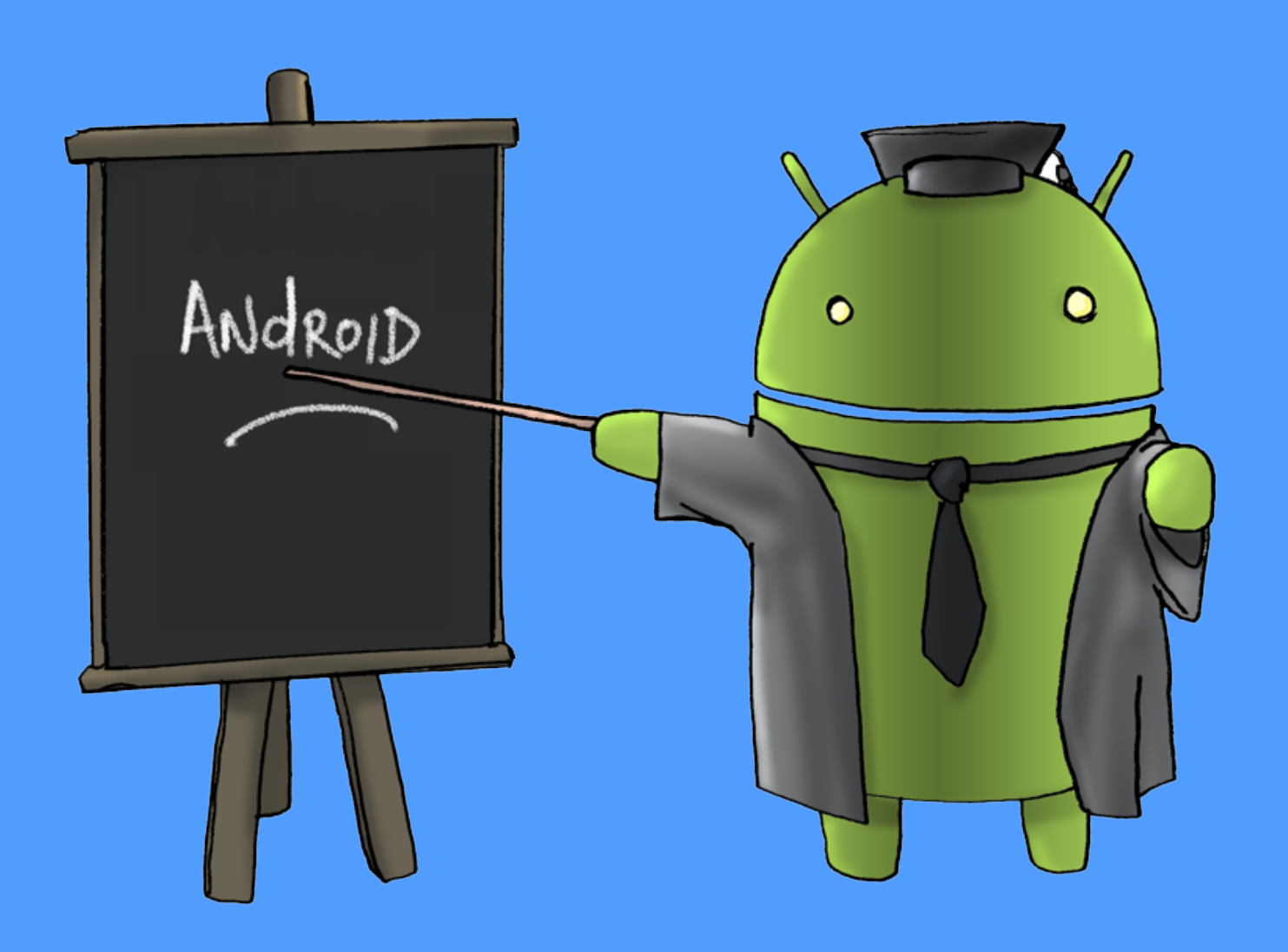

### [http://developer.android.com/training](http://developers.android.com/training) +Android Developers on Google+

+Tim Bray +Tony Chan

+Ankur Kotwal View this session at <https://developers.google.com/events/io/sessions/gooio2012/108/>

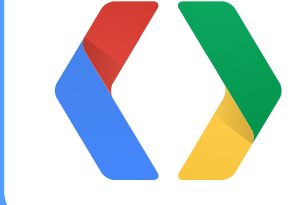

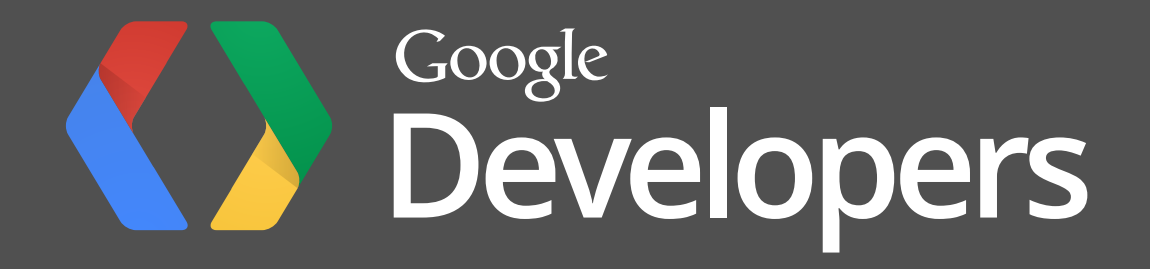